## Week 6: Visualizing Information

**m** EMSE 4572: Exploratory Data Analysis

Lohn Paul Helveston

**October 05, 2022** 

**References:** 

- Data Viz "Cheat Sheet"
- Data Viz Reference Page

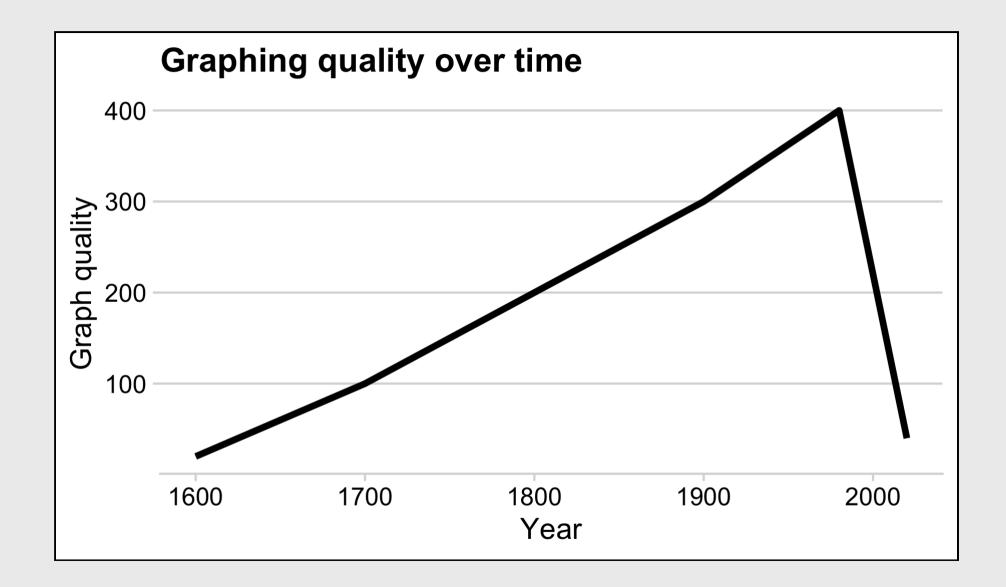

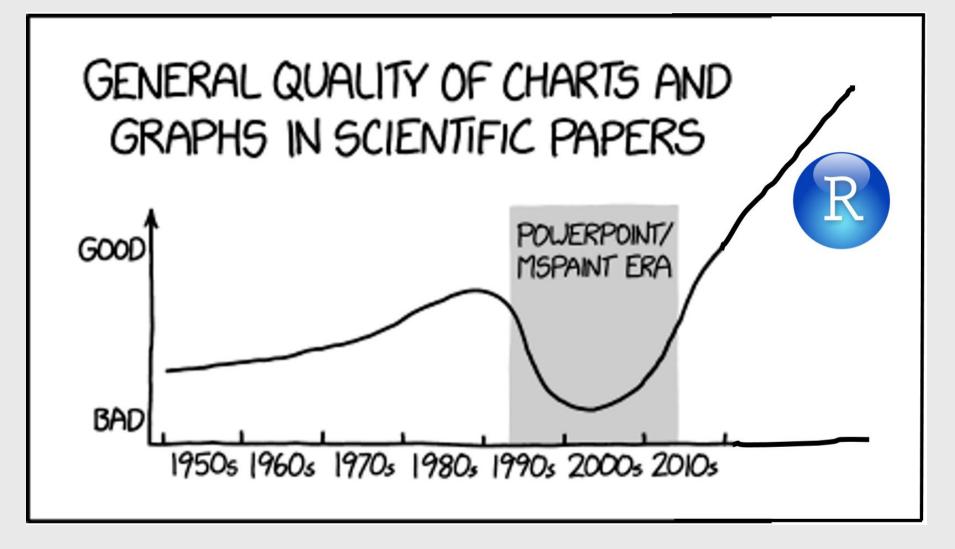

From here

## "Having word processing software doesn't make us great writers."

– Stephen Few

# We don't write paragraphs like this

People sometimes do this [use poor graphic choices] because they've seen similar charts in newspapers or on the web and they're naively following a bad example. People who know better sometimes do this because they <u>care more</u> about the visual impact than the clarity of communication. If we wanted to tell the truth in a way people can easily understand, this is not an effective approach.

# So don't make graphs like this

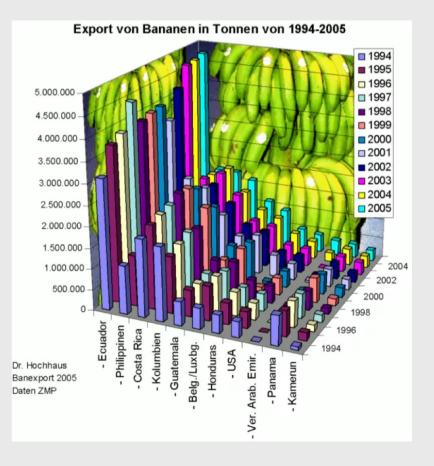

Image from Few (2012, pg. 227)

# Week 6: Visualizing Information

- 1. The Human Visual-Memory System
- 2. The Psychology of Data Viz
- BREAK
- 3. 10 Data Viz Best Practices
- 4. Making a (good) ggplot

Week 6: Visualizing Information

1. The Human Visual-Memory System

2. The Psychology of Data Viz

BREAK

3. 10 Data Viz Best Practices

4. Making a (good) ggplot

# Good visualizations optimize for the human visual-memory system

#### **Iconic memory**

- < 1 sec.
- "Pre-attentive"

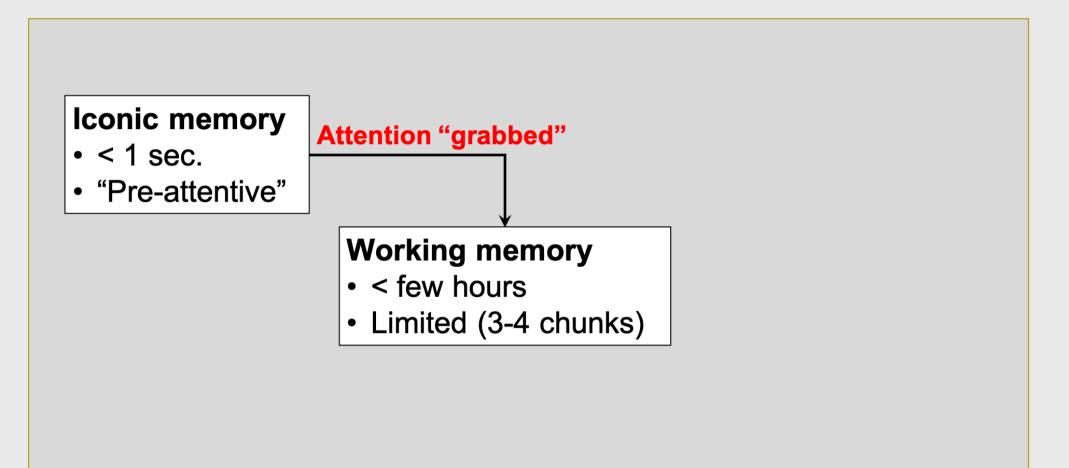

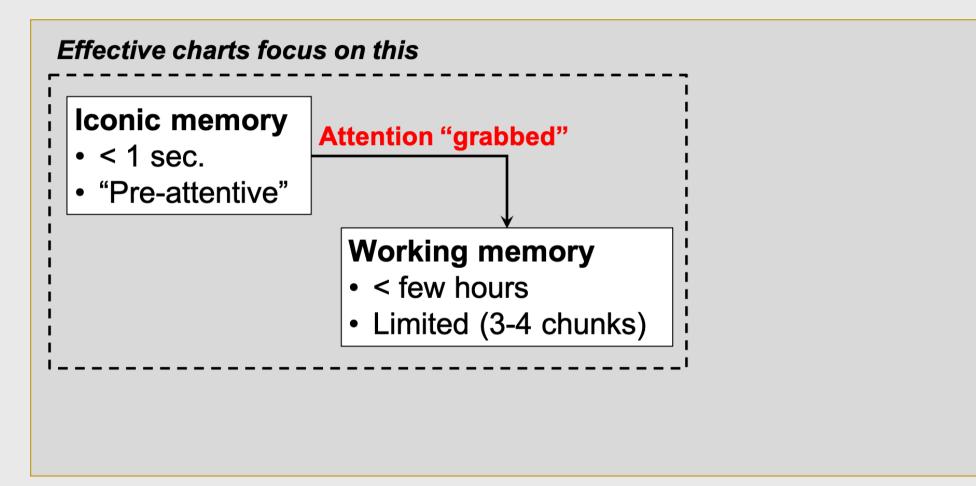

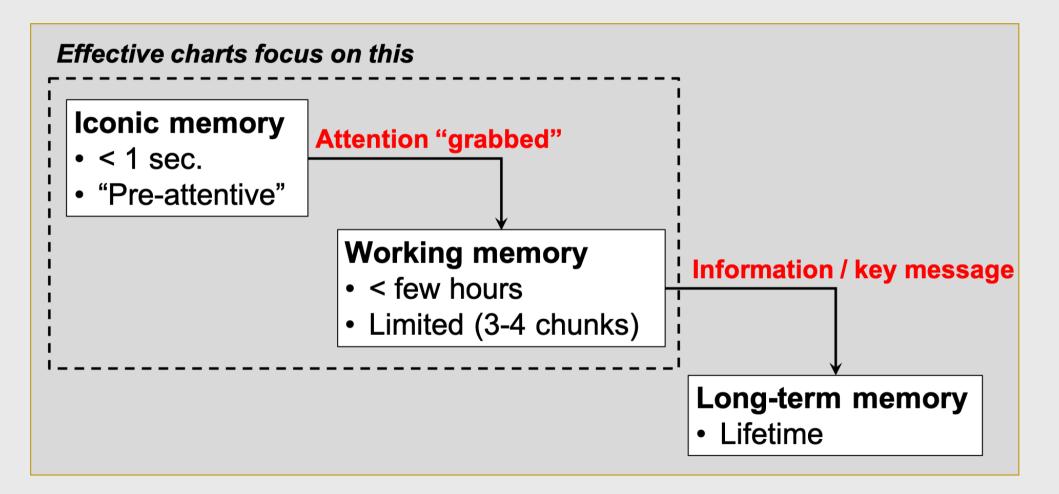

# Two objectives of effective charts:

- 1. Grab & direct attention (iconic memory)
- 2. Reduce processing demands (working memory)

# The power of pre-attentive processing Count all the "5"'s

# The power of pre-attentive processing Count all the "5"'s

#### Form

| Orientation | Line Length | Line Width | Size |
|-------------|-------------|------------|------|
|             |             |            |      |
| /           |             |            |      |
|             |             |            |      |

# Shape Curvature Added Marks Enclosure | | | | | ) ) ) ) | | | | | | | | | | | | • | | | ) ) ) ) | | | | | | | | | | | | | | • | | | | ) ) ) ) | | | | | | | | | | | | | | | | | | | | | | ) ) ) ) | | | | | | | | | | | | | | | |

#### Color

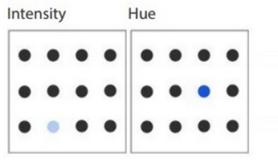

#### **Spatial Position**

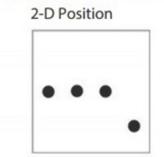

### Pre-attentive attributes

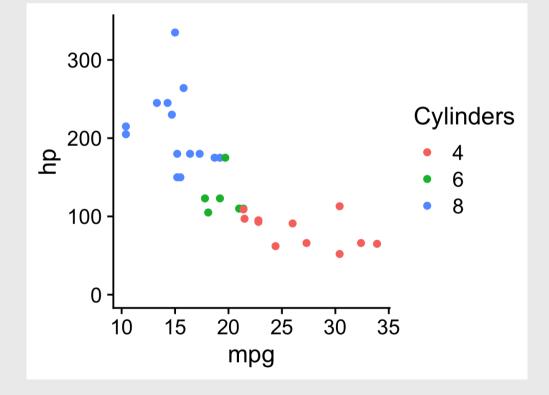

#### Form

| Orientation | Line Length | Line Width | Size |
|-------------|-------------|------------|------|
|             | 1.11        |            |      |
| /           |             |            |      |
|             |             |            |      |

# Shape Curvature Added Marks Enclosure | | | | | ) ) ) ) | | | | | | | | | | • | | | ) ) ) | | | | | | | | | | | | | | | ) ) ) | | | | | | | | | | | | | | | | ) ) ) | | | | | | | | | | |

Color

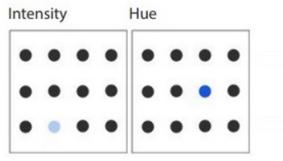

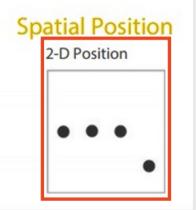

### Pre-attentive attributes

### Numerical (ratio) data

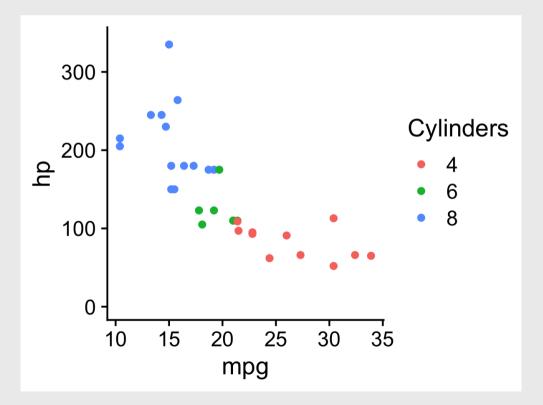

#### Form

| Orientation | Line Length | Line Width | Size |
|-------------|-------------|------------|------|
|             | 1.11        |            |      |
| /           |             |            |      |
|             |             |            |      |

| Shape | Curvature Added Marks |      | Enclosure |  |
|-------|-----------------------|------|-----------|--|
|       | ))))                  | 1111 |           |  |
| •     | ))))                  | +    |           |  |
|       | ))))                  |      |           |  |

Color

| iter | nsity |   |   | Hue |   |   |   |
|------|-------|---|---|-----|---|---|---|
| •    | •     | • | • | •   | • | • | • |
| •    | •     | • | • | •   | • | • | • |
| •    | •     | • | • | •   | • | • | • |

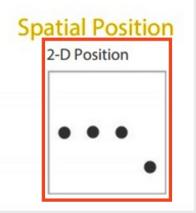

### Pre-attentive attributes

### Numerical (ratio) data Categorical (ordinal) data

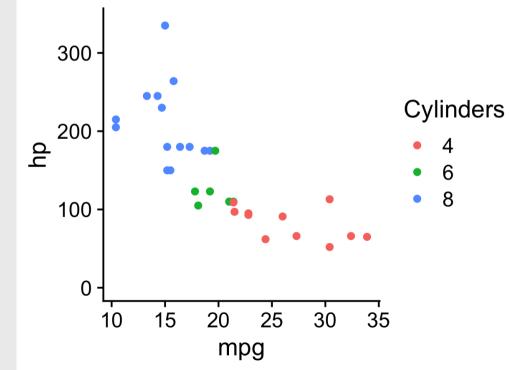

## Not all pre-attentive attributes are equal

## Where is the red dot?

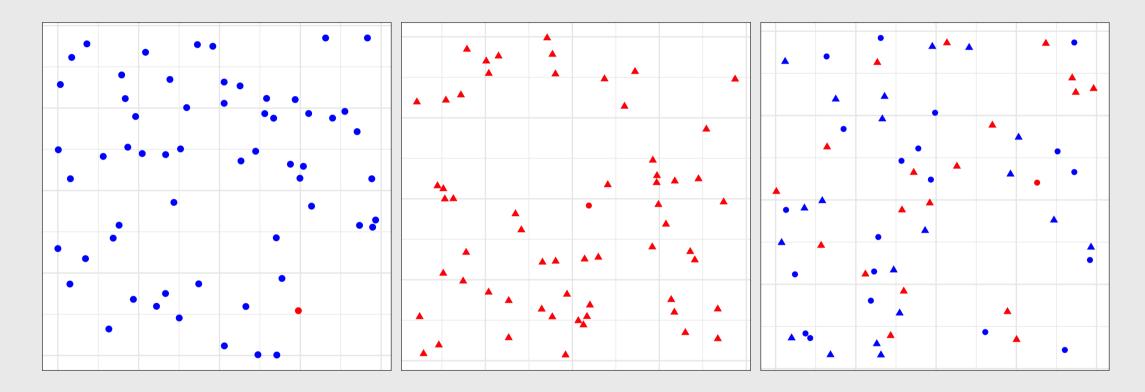

## For categorical data:

1. Hue (color) > shape

2. Less is more (stay in working memory!)

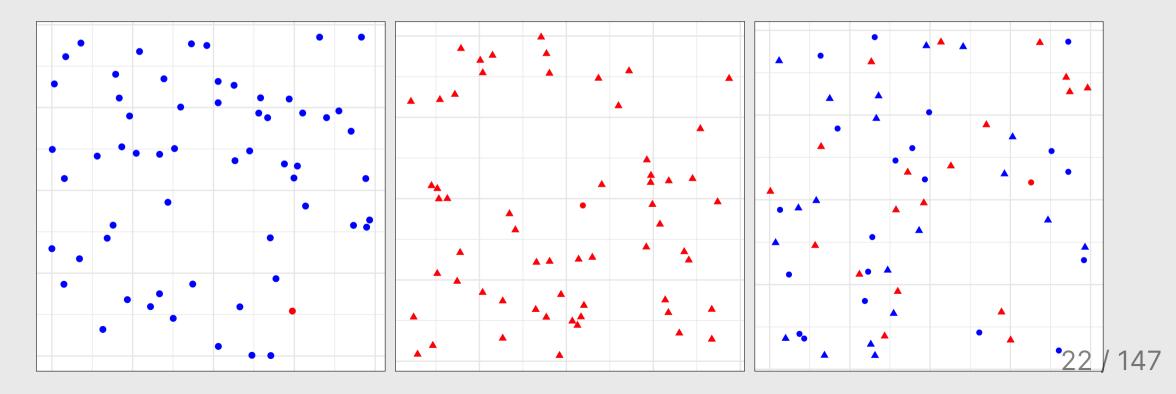

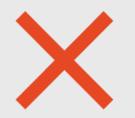

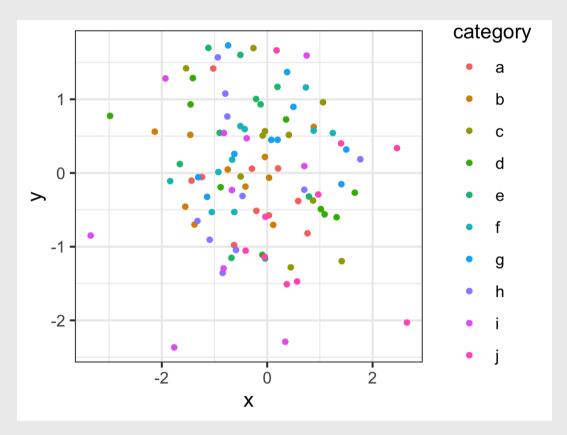

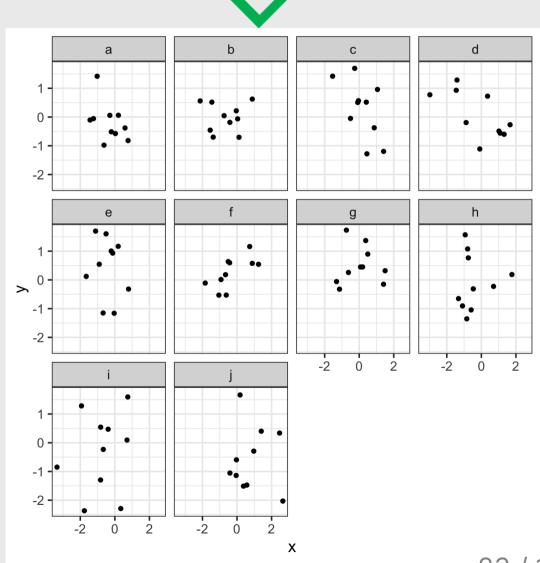

23 / 147

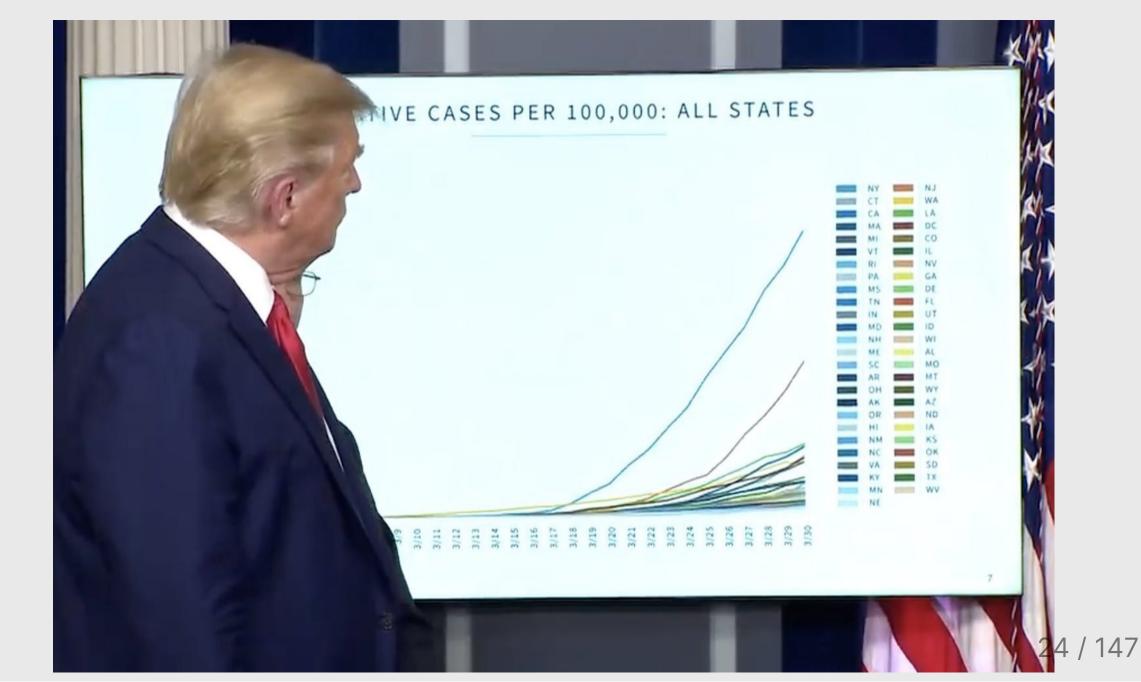

## Week 6: Visualizing Information

- 1. The Human Visual-Memory System
- 2. The Psychology of Data Viz
- BREAK
- 3. 10 Data Viz Best Practices
- 4. Making a (good) ggplot

## Much of the content in this section is from John Rauser's <u>talk</u> on YouTube

(Always cite your sources)

#### **Graphical Perception and Graphical** Methods for Analyzing Scientific Data

William S. Cleveland and Robert McGill

Graphs provide powerful tools both for analyzing scientific data and for communicating quantitative information. The computer graphics revolution, which began in the 1960's and has intensified during the past several years, stimulated the invention of graphical meth-

mation from graphs; theory and experimental data are then used to order the tasks on the basis of accuracy. The ordering has an important application: data should be encoded so that the visual decoding involves tasks as high in the ordering as possible, that is, tasks per-

Summary. Graphical perception is the visual decoding of the guantitative and gualitative information encoded on graphs. Recent investigations have uncovered basic principles of human graphical perception that have important implications for the display of data. The computer graphics revolution has stimulated the invention of many graphical methods for analyzing and presenting scientific data, such as box plots, two-tiered error bars, scatterplot smoothing, dot charts, and graphing on a log base 2 scale.

ods: types of graphs and types of quantitative information to be shown on graphs (1-4). One purpose of this article is to describe and illustrate several of these presented, set aside, and replaced by new methods.

What has been missing, until recently, in this period of rapid graphical invention and deployment is the study of graphs and the human visual system. When a graph is constructed, quantitative and categorical information is encoded. chiefly through position, shape, size, symbols, and color. When a person looks at a graph, the information is visually decoded by the person's visual sys-

formed with greater accuracy. This is illustrated by several examples in which some much-used graphical forms are new methods.

#### Elementary Tasks for the Graphical Perception of Quantitative Information

The first step is to identify elementary graphical-perception tasks that are used to visually extract guantitative information from a graph. (By "quantitative information" we mean numerical values al field that comes without apparent mental effort. We also perform cognitive tasks such as reading scale information. but much of the power of graphs-and what distinguishes them from tablescomes from the ability of our preattentive visual system to detect geometric patterns and assess magnitudes. We have examined preattentive processes rather than cognition.

We have studied the elementary graphical-perception tasks theoretically, borrowing ideas from the more general field of visual perception (7, 8), and experimentally by having subjects judge graphical elements (1, 5). The next two sections illustrate the methodology with a few examples.

#### Study of Graphical Perception: Theory

Figure 2 provides an illustration of theoretical reasoning that borrows some ideas from the field of computational vision (8). Suppose that the goal is to judge the ratio, r, of the slope of line segment BC to the slope of line segment AB in each of the three panels. Our visual system tells us that r is greater than 1 in each panel, which is correct. Our visual system also tells us that r is closer to 1 in the two rectangular panels than in the square panel; that is, the slope of BC appears closer to the slope of AB in the two rectangular panels than in the square panel. This, however, is incorrect; r is the same in all three panels.

The reason for the distortion in judging Fig. 2 is that our visual system is geared to judging angle rather than slope. In their work on computational theories of vision in artificial intelligence, Marr (8) and Stevens (9) have investigated how people judge the slant and tilt (10) of the surfaces of three-dimensional objects. They argue that we judge slant and tilt as Cleveland, W. S., & McGill, R. (1985). Graphical perception and graphical methods for analyzing scientific data. Science, New Series, 229(4716), 828-833.

Cleveland's operations of pattern perception:

- 1. Estimation
- 2. Assembly
- 3. Detection

Cleveland's operations of pattern perception:

1. Estimation ----->

2. Assembly

3. Detection

- **Discrimination** (X equal to Y?)
- Ranking (X greater than Y?)
- Ratioing (X double Y?)

# Estimation: Hierarchy for numerical data

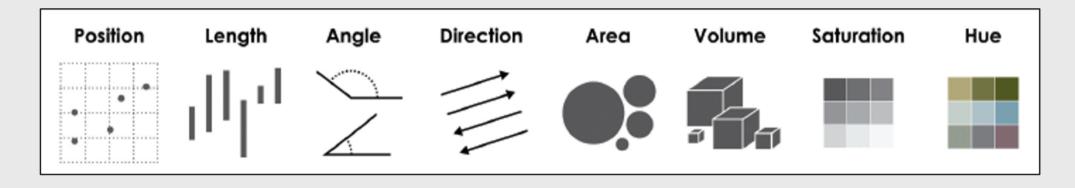

More Accurate

Less Accurate

## Example: Life expectancy in countries in Asia

| #> 1<br>#> 2<br>#> 2<br># # 2<br># 2<br># 2<br># 2<br># 2<br># 2<br># 2<br># 2<br># 2 | country<br>Afghanistan<br>Iraq<br>Cambodia<br>Myanmar<br>Yemen, Rep.<br>Nepal<br>Bangladesh<br>India<br>Pakistan<br>Mongolia<br>Korea, Dem. Rep.<br>Thailand<br>Indonesia<br>Iran<br>Philippines | 43.828<br>59.545<br>59.723<br>62.069<br>62.698<br>63.785<br>64.062<br>64.698<br>65.483<br>66.803<br>67.297<br>70.616<br>70.650<br>70.964<br>71.688 |
|---------------------------------------------------------------------------------------|----------------------------------------------------------------------------------------------------|----------------------------------------------------------------------------------------------------|
| #> 14                                                                                 | Iran<br>Philippines<br>Lebanon                                                                                                    | 70.964                                                                                                    |
| #> 18                                                                                 | Jordan<br>Saudi Arabia                                                                                                    | 72.777                                                                                                    |
| #> 19                                                                                 | China                                                                                                    | 72.961                                                                                                    |

1. Position on a common scale

- 2. Position on non-aligned scales
- 3. Length
- 4. Angle
- 5. Area
- 6. Color saturation
- 7. Color hue

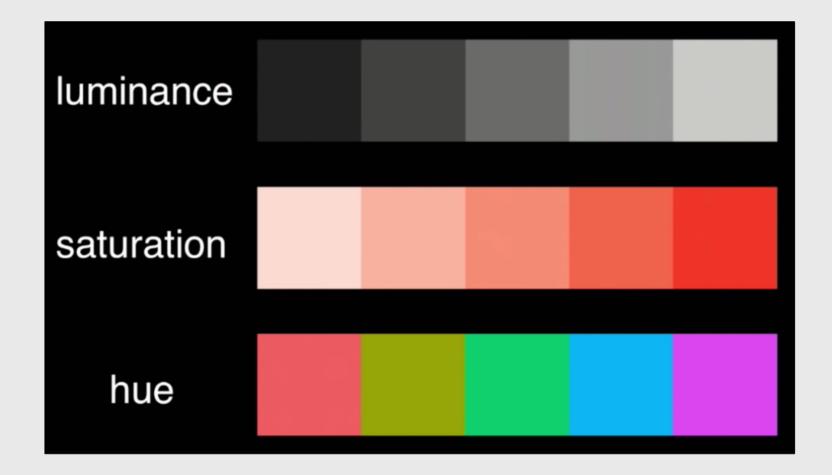

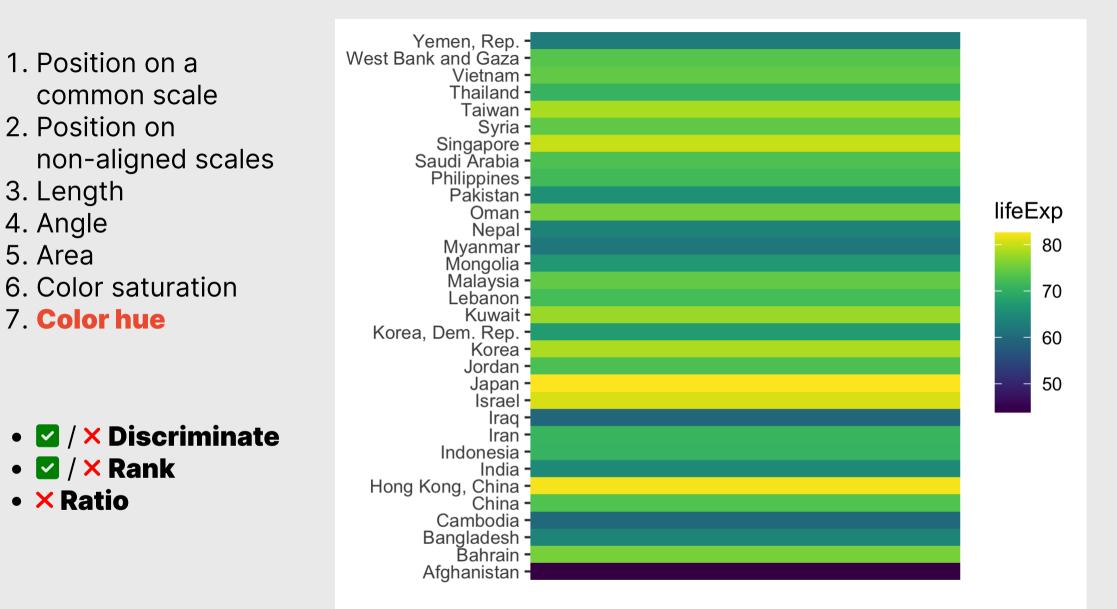

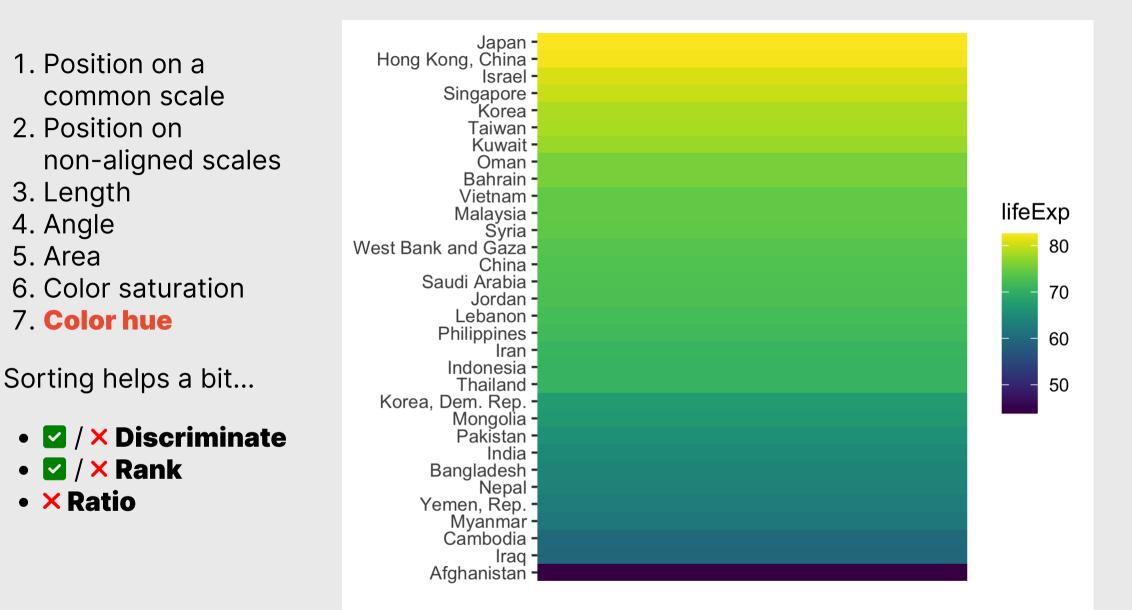

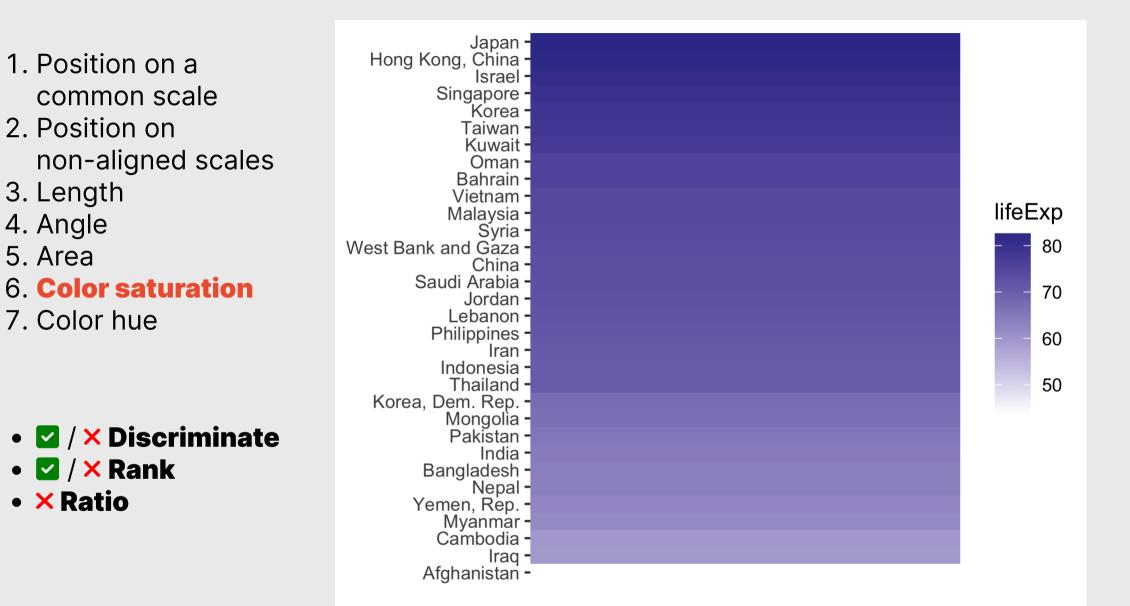

35 / 147

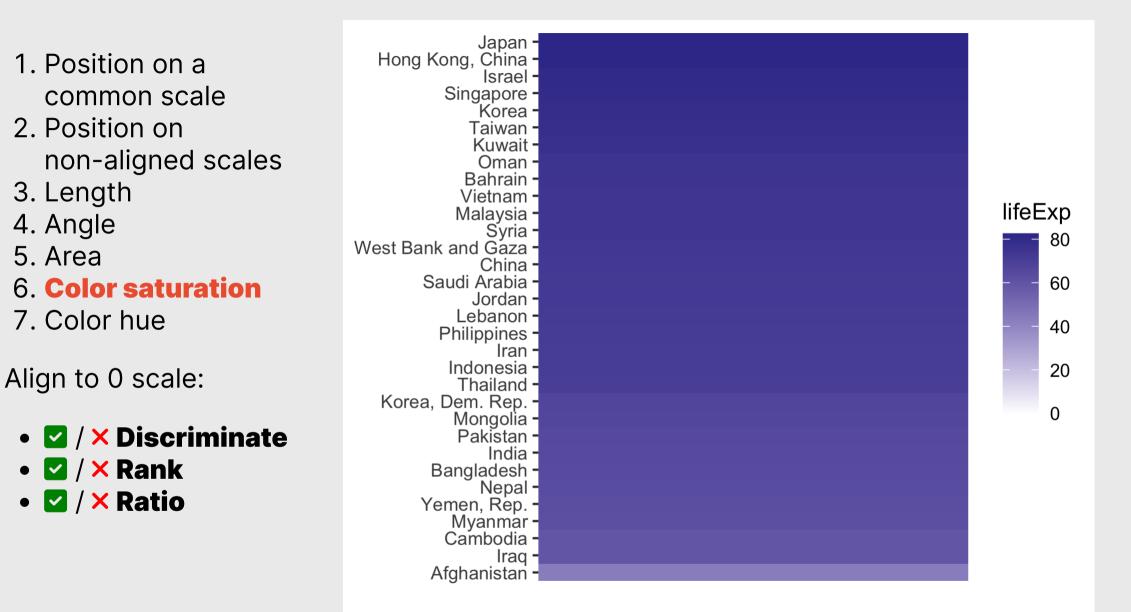

- 1. Position on a common scale
- 2. Position on non-aligned scales
- 3. Length
- 4. Angle
- 5. **Area**
- 6. Color saturation
- 7. Color hue

- 🔽 / × Discriminate
- 🗹 / 🗙 Rank
- 🗹 / 🗙 Ratio

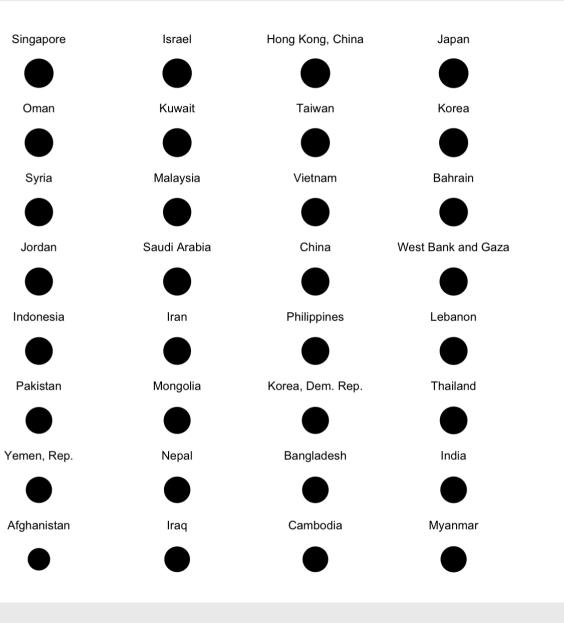

lifeExp

50

60

70

80

## 1. Position on a common scale

- 2. Position on non-aligned scales
- 3. Length
- 4. Angle
- 5. **Area**
- 6. Color saturation
- 7. Color hue

#### Area works okay for "bubble" charts

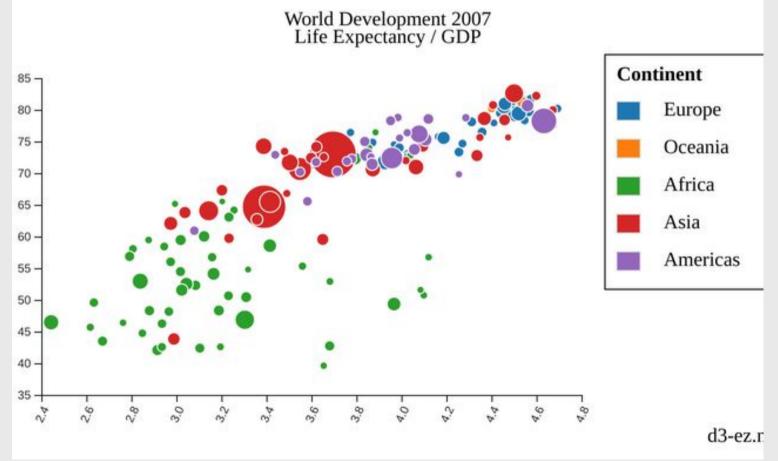

- 1. Position on a common scale
- 2. Position on non-aligned scales
- 3. Length

#### 4. Angle

- 5. Area
- 6. Color saturation
- 7. Color hue

- 🗹 / 🗙 Discriminate
- 🗹 Rank
- 🗹 / 🗙 Ratio

| Afghanistan | Iraq         | Cambodia       | Myanmar       | Yemen, Rep. | Nepal    | Bangladesh  | India   |
|-------------|--------------|----------------|---------------|-------------|----------|-------------|---------|
| /           | /            |                | /             |             |          |             | /       |
| Pakistan    | Mongolia     | Korea, Dem. Re | Thailand      | Indonesia   | Iran     | Philippines | Lebanon |
|             |              |                |               |             |          |             |         |
|             |              |                |               |             |          |             |         |
| Jordan      | Saudi Arabia | China          | West Bank and | Syria       | Malaysia | Vietnam     | Bahrain |
| Jordan      | Saudi Arabia | China          | West Bank and | Syria       | Malaysia | Vietnam     | Bahrain |
| Jordan      | Saudi Arabia | China          | West Bank and | Syria       | Malaysia | Vietnam     | Bahrain |

- Position on a common scale
   Position on
  - non-aligned scales
- 3. Length

#### 4. Angle

- 5. Area
- 6. Color saturation
- 7. Color hue

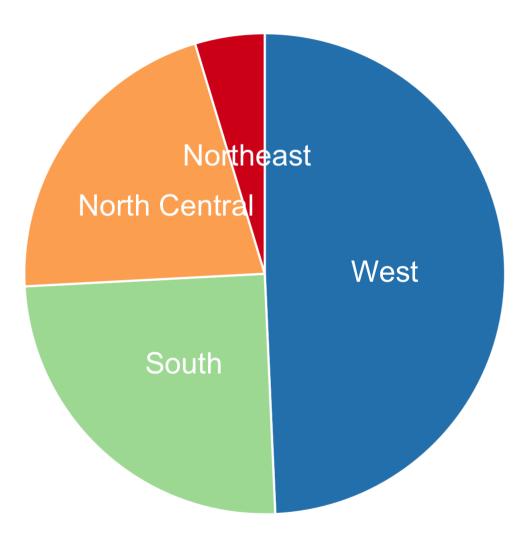

 Position on a common scale
 Position on

non-aligned scales

3. Length

4. Angle

5. Area

6. Color saturation

7. Color hue

• 🔽 / 🗙 Discriminate

• 🔽 / 🗙 Rank

• 🗹 Ratio

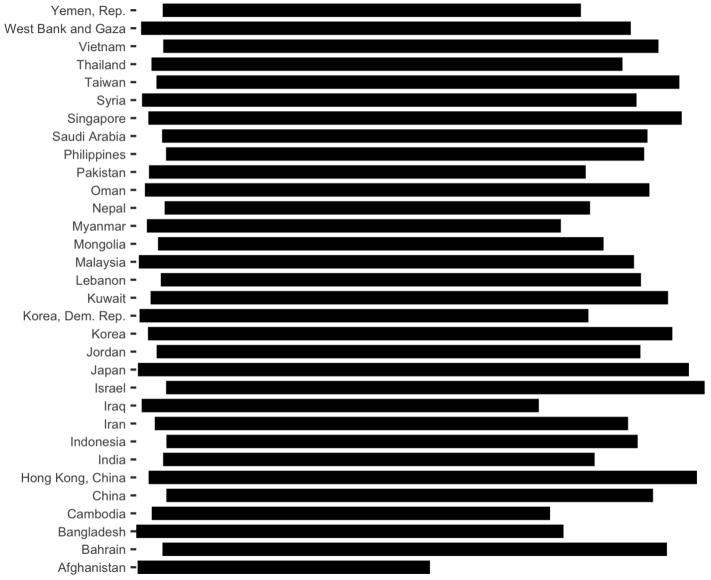

## 1. Position on a common scale

## 2. Position on non-aligned scales

- 3. Length
- 4. Angle
- 5. Area
- 6. Color saturation
- 7. Color hue

- 🗹 / 🗙 Discriminate
- 🗹 / 🗙 Rank
- 🗹 Ratio

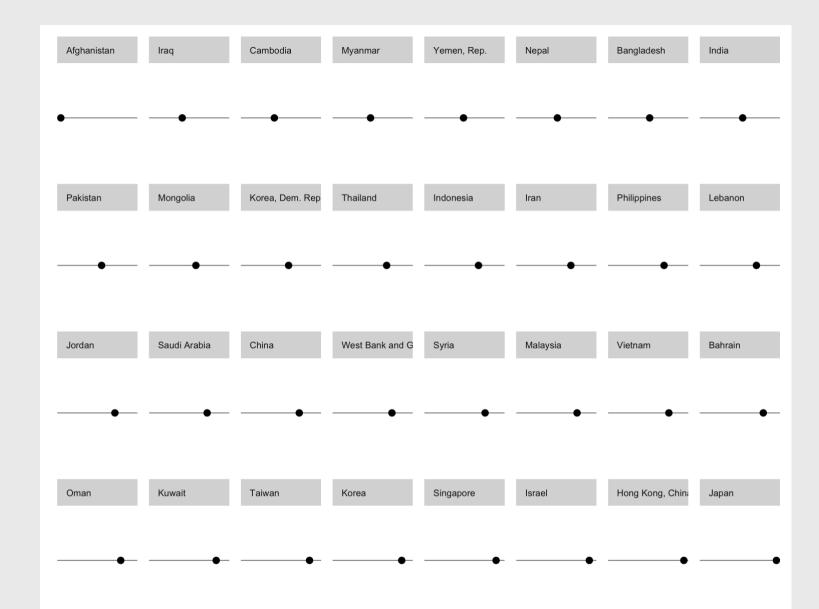

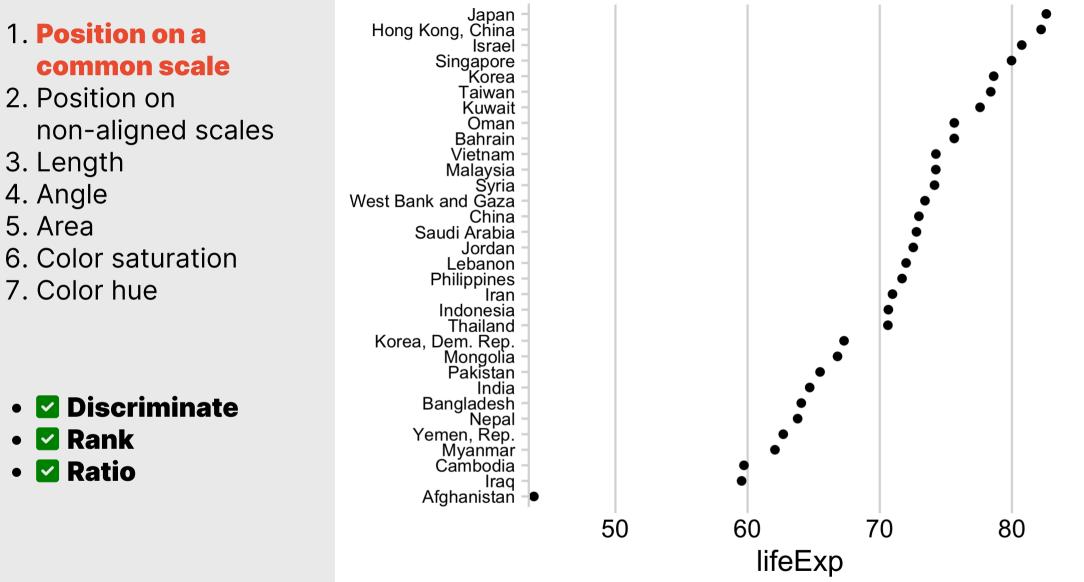

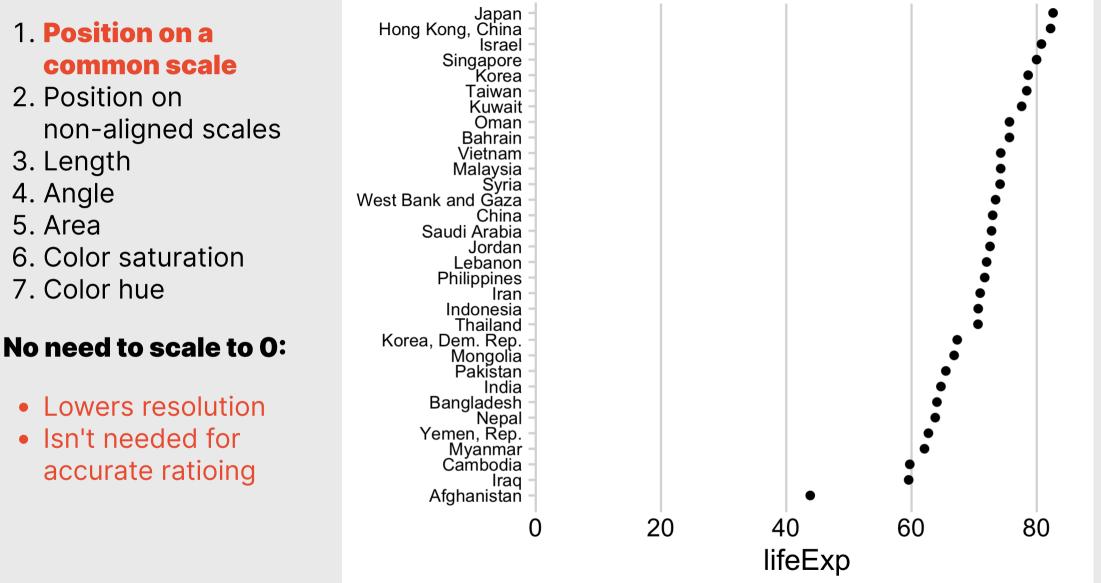

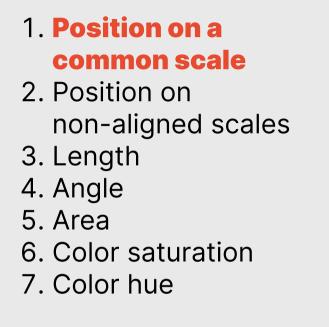

#### **Sorting still matters!**

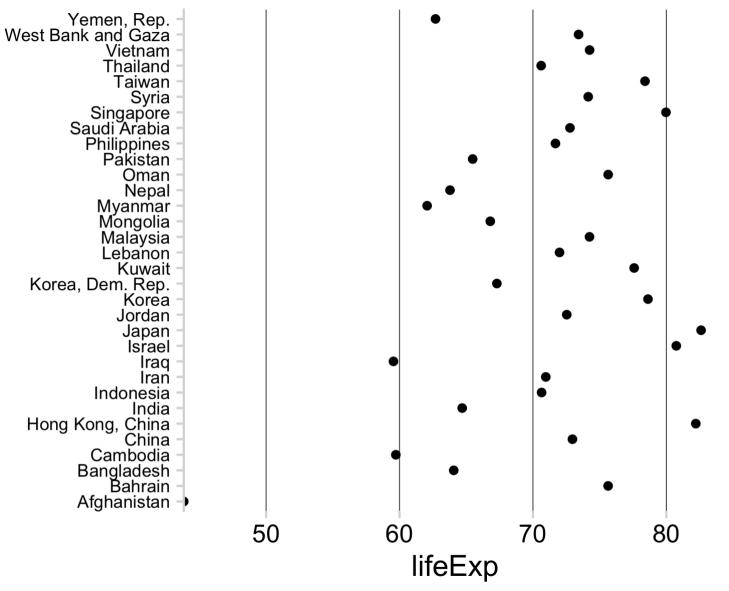

#### Cleveland's operations of pattern perception:

- 1. Estimation
- 2. Assembly
- 3. Detection

Cleveland's operations of pattern perception:

1. Estimation

2. Assembly -----> The grouping of graphical elements

3. Detection

# Assembly: Gestalt Psychology

The whole has a reality that is entirely separate from the parts

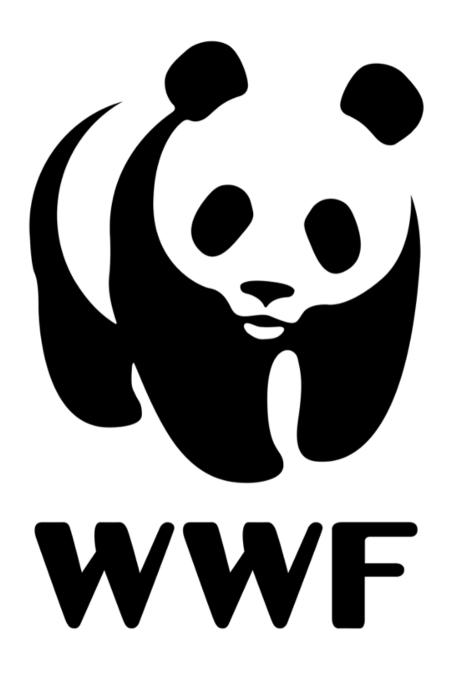

#### Reification

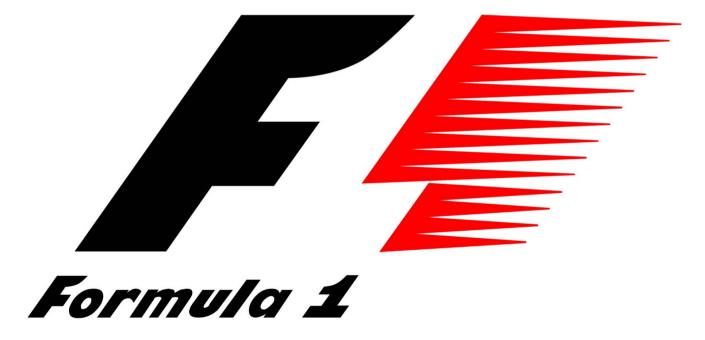

#### Emergence

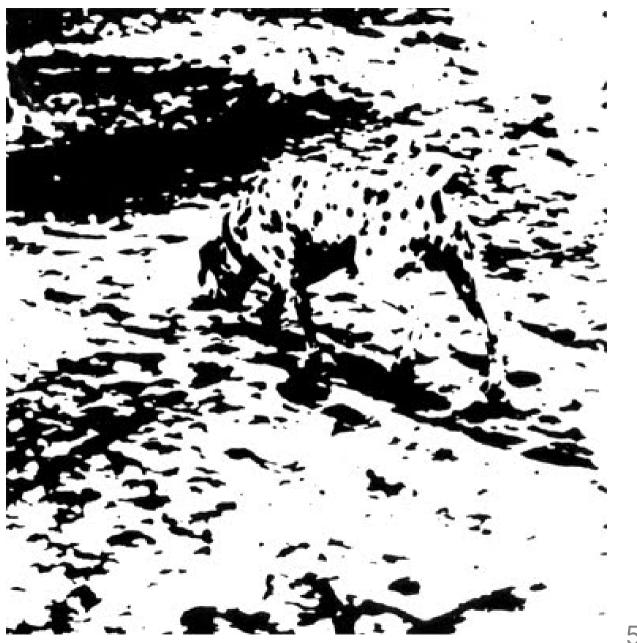

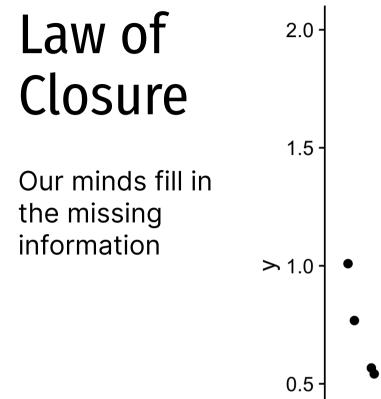

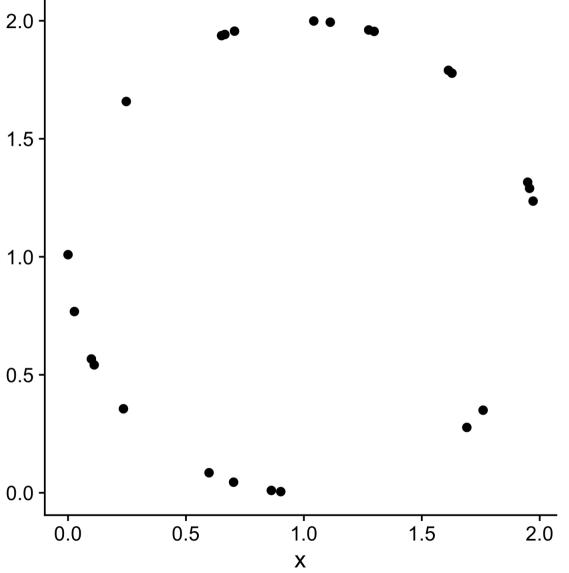

## Prägnanz

#### We strongly prefer to interpret stimuli as regular, simple, and orderly

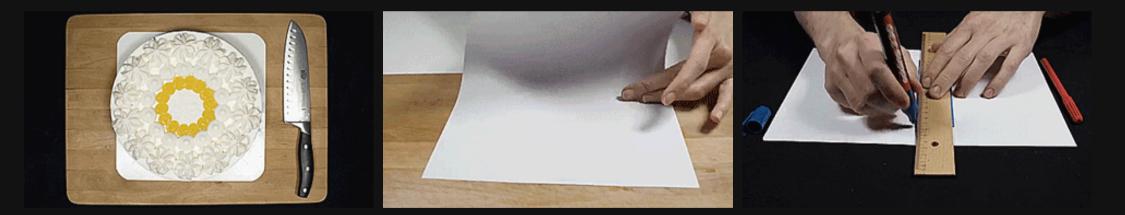

# Prägnanz

This should cause you cognitive pain

It's the graphical equivalent of this:

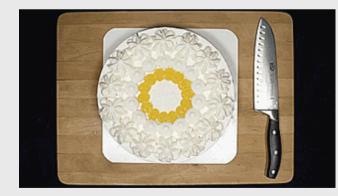

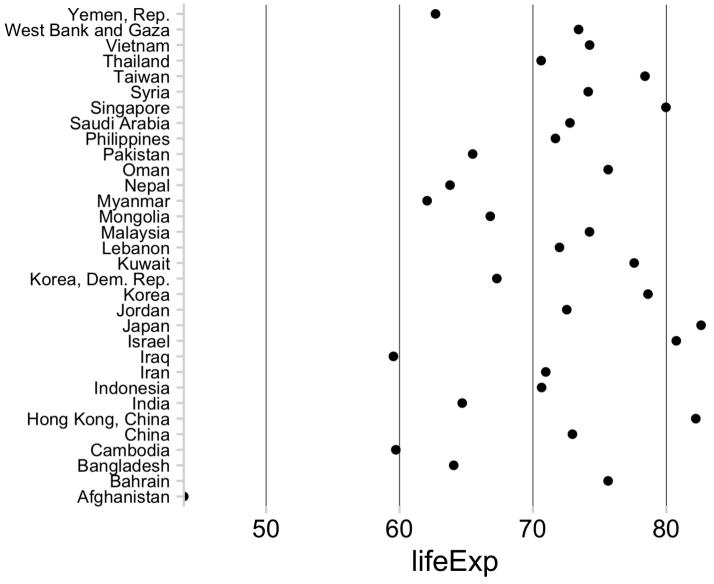

# Prägnanz

This makes our brains happy

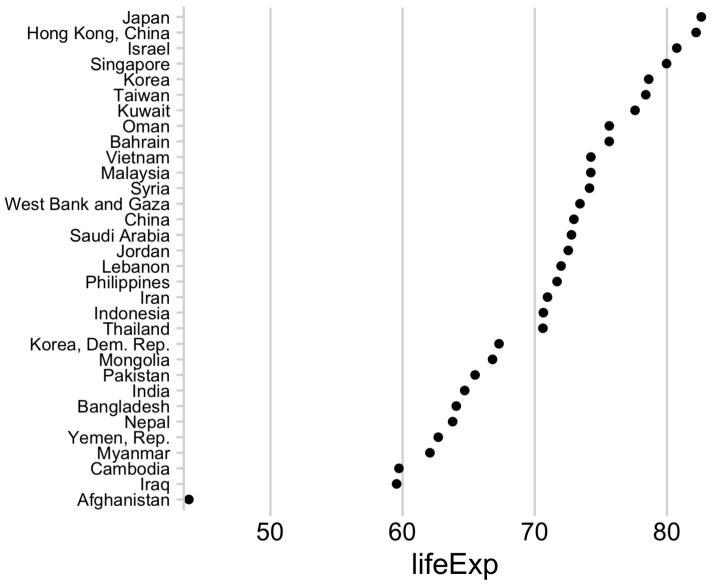

#### Law of Continuity

We will group together objects that follow an established direction

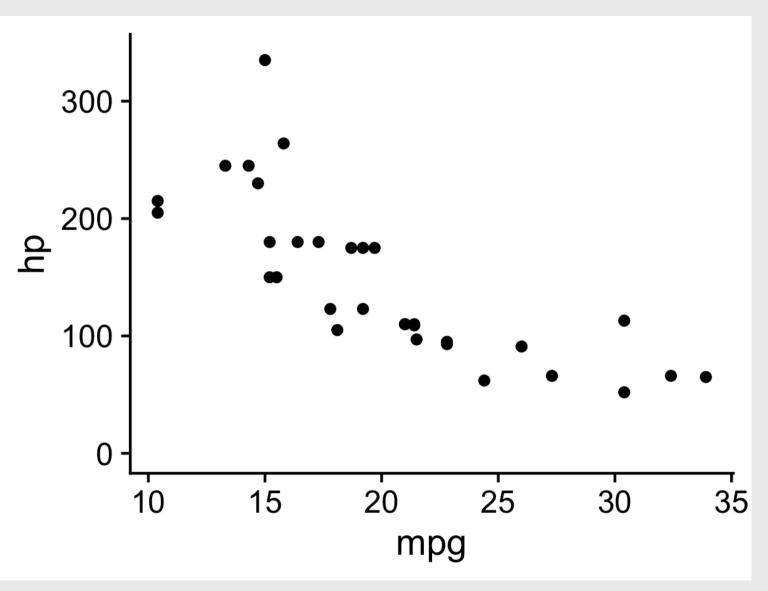

#### Law of Continuity

We will group together objects that follow an established direction

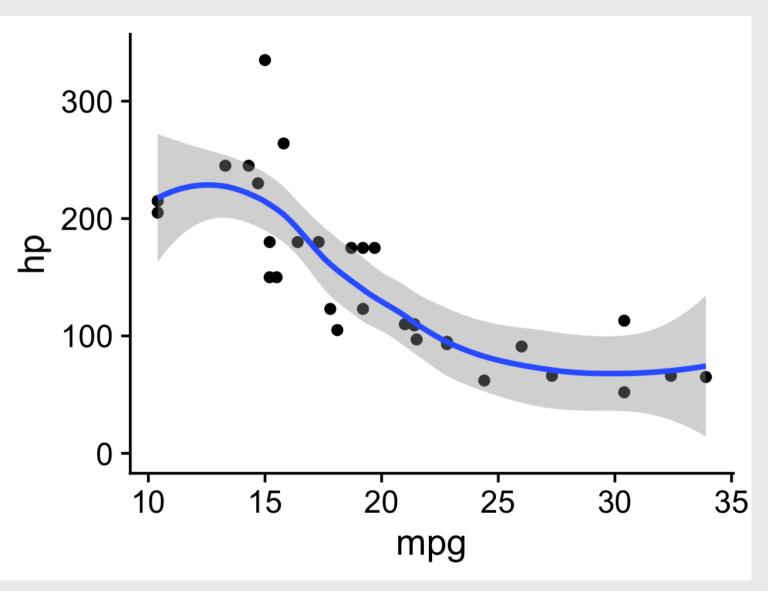

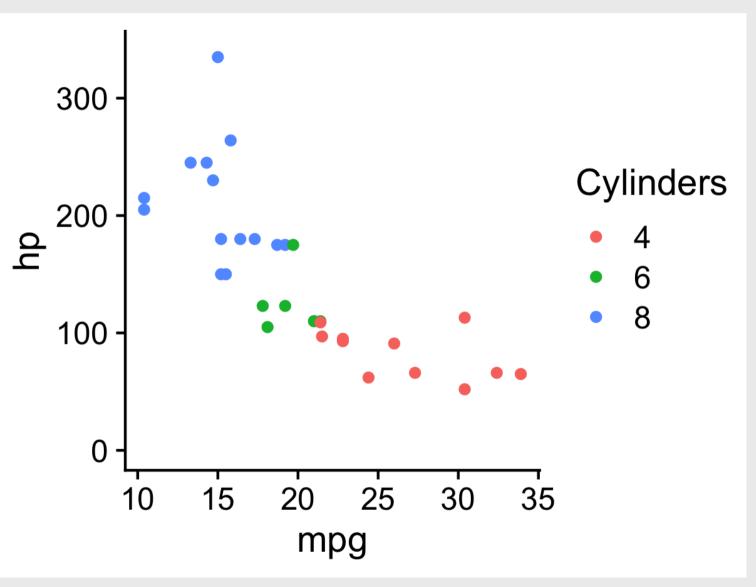

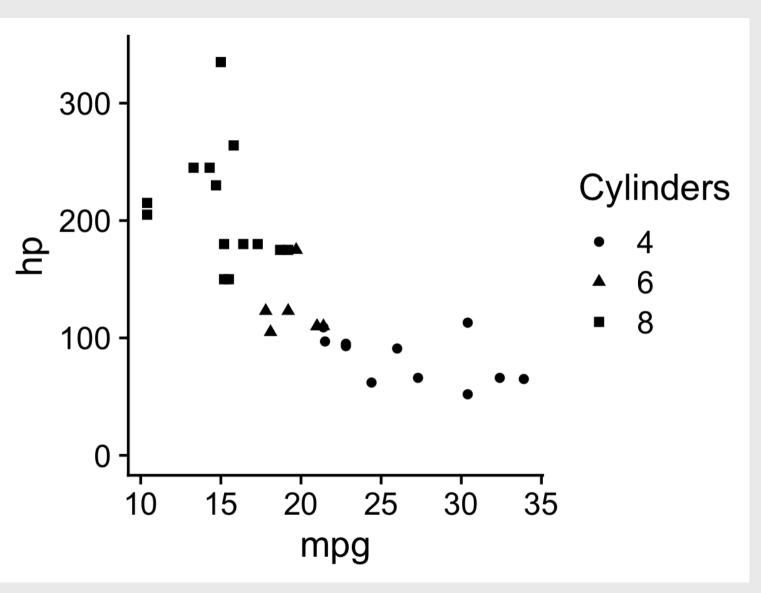

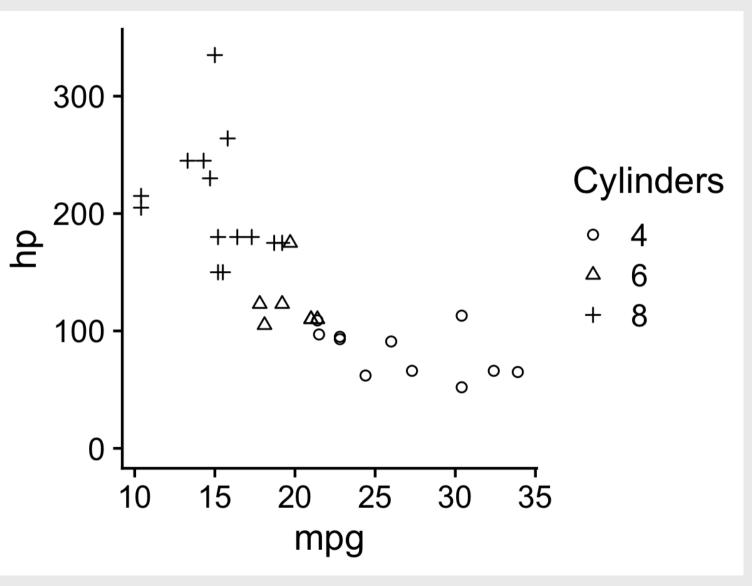

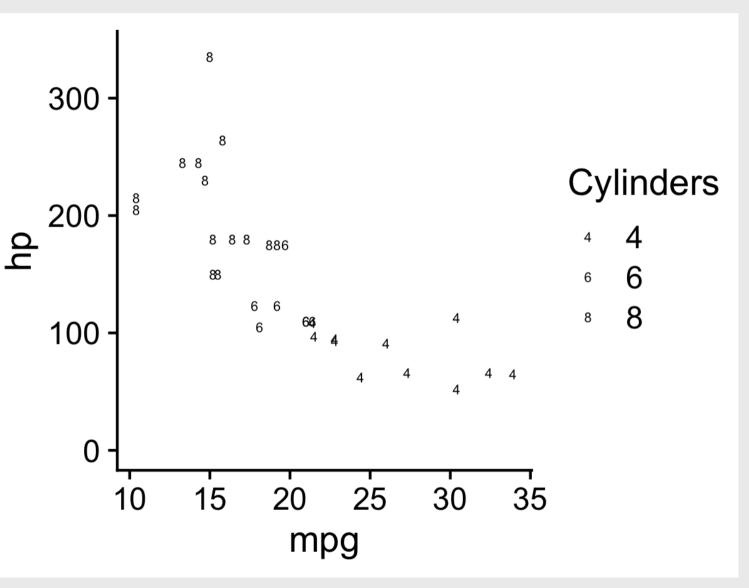

#### Law of Proximity

We tend to see elements that are *physically near* each other as part of the same object

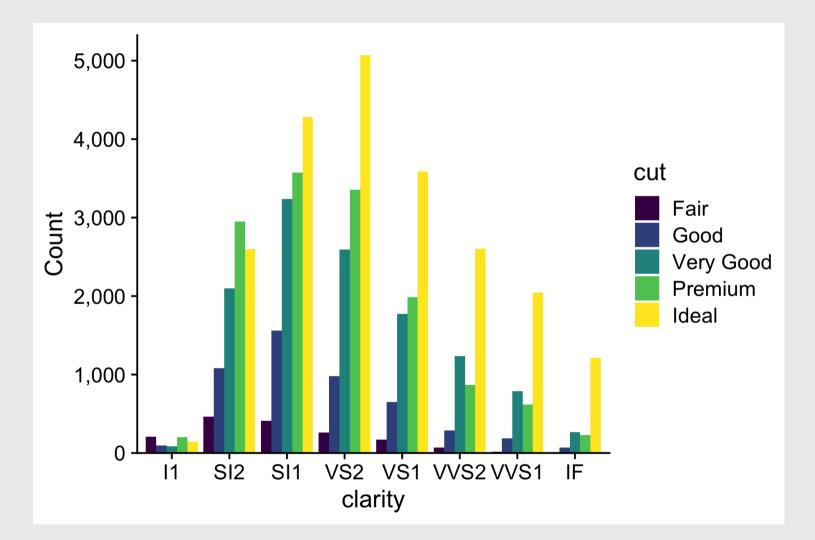

#### Law of Proximity

We tend to see elements that are *physically near* each other as part of the same object

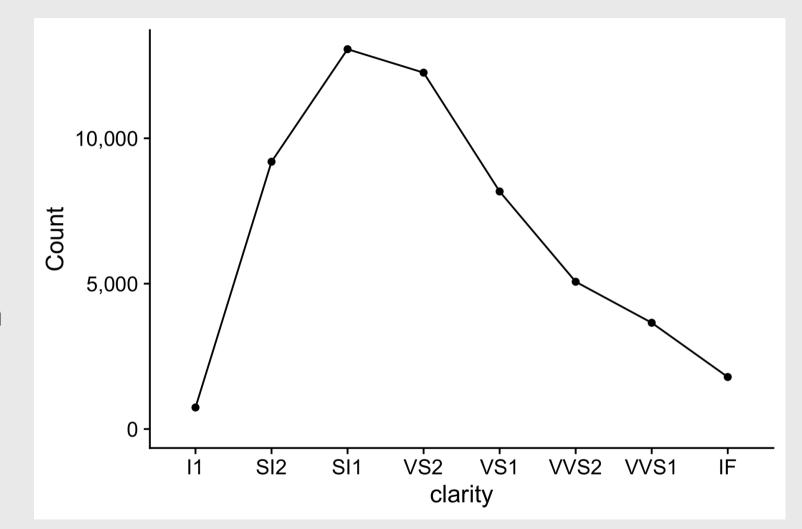

#### Law of Proximity

We tend to see elements that are *physically near* each other as part of the same object

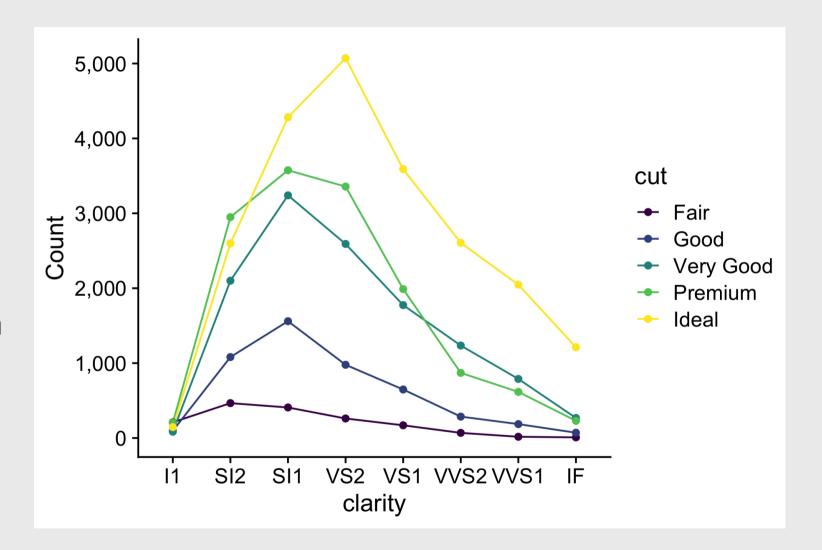

#### Cleveland's operations of pattern perception:

- 1. Estimation
- 2. Assembly
- 3. Detection

## Estimation: Hierarchy for numerical data

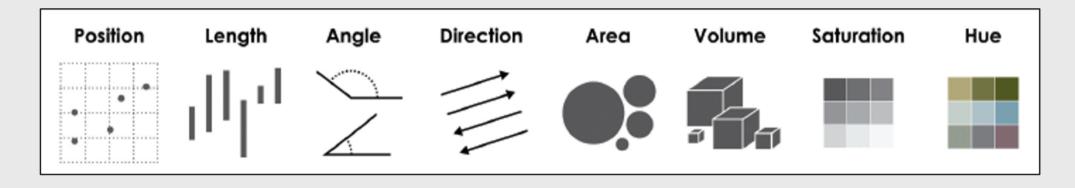

More Accurate

Less Accurate

#### **Assembly:** Gestalt Psychology

| Law of<br>Closure                                                                                                    | Prägnanz                                                                                                    | Law of Continuity                                                                                                    | Law of<br>Similarity                                                                                                    | Law of<br>Proximity                                                                                                    |
|----------------------------------------------------------------------------------------------------|----------------------------------------------------------------------------------------------------|----------------------------------------------------------------------------------------------------|----------------------------------------------------------------------------------------------------|----------------------------------------------------------------------------------------------------|
| Fill in the<br>missing<br>information                                                                                                    | We like regular,<br>simple, and<br>orderly                                                                                                    | Group together objects<br>with established<br>direction                                                                                               | Physically<br><i>similar</i> = same<br>object                                                                                                    | Physically<br><i>near</i> = same<br>object                                                                                                    |
| 2.0 - 1.5 - 1.0 - 0.5 - 0.0 - 0.5 - 1.0 - 0.5 - 0.0 - 0.5 - 1.0 - 1.5 - 2.0 - 0.0 - 0.5 - 1.0 - 1.5 - 2.0 - 0.0 - 0.5 - 1.0 - 1.5 - 2.0 - 0.0 - 0.5 - 1.0 - 0.5 - 0.0 - 0.5 - 0.0 - 0.0 - 0.5 - 0.0 - 0.0 - 0.5 - 0.0 - 0.0 | West Bark and Cash     Verture       West Bark and Cash     Verture       West Bark and Cash     Verture       Bark and Cash     Verture       Bark and Cash     Verture       Bark and Arbits     Verture       Bark and Arbits     Verture       Bark and | $ \begin{array}{c} 300 \\ 200 \\ 100 \\ 0 \\ 0 \\ 10 \\ 15 \\ 20 \\ 25 \\ 30 \\ 35 \\ 0 \\ 0 \\ 15 \\ 0 \\ 0 \\ 0 \\ 0 \\ 0 \\ 0 \\ 0 \\ 0 \\ 0 \\ 0$ | $ \begin{array}{c}       300 \\       200 \\       4 \\       6 \\       100 \\       0 \\       10 \\       15 \\       20 \\       25 \\       30 \\       35 \\       mpg \\       \end{array} $ Cylinders                                                                                                    | 5.000<br>4.000<br>2.000<br>0<br>1.000<br>0<br>1.000<br>0<br>1.000<br>0<br>1.000<br>0<br>1.002<br>0<br>1.002<br>0<br>1.002<br>0<br>1.002<br>0<br>1.002<br>0<br>1.002<br>0<br>1.002<br>0<br>0<br>0<br>0<br>0<br>0<br>0<br>0<br>0<br>0<br>0<br>0<br>0<br>0<br>0<br>0<br>0<br>0                                                                                                    |
|                                                                                                    |                                                                                                    | 200<br>200<br>100<br>100<br>10<br>15<br>20<br>25<br>30<br>35<br>mpg                                                                                   | $\begin{array}{c} 300 \\ \begin{array}{c} & & \\ 200 \\ \\ \end{array} \\ \begin{array}{c} & & \\ \\ \end{array} \\ \begin{array}{c} & & \\ \end{array} \\ \begin{array}{c} & & \\ \\ \end{array} \\ \begin{array}{c} & & \\ \end{array} \\ \begin{array}{c} & & \\ \end{array} \\ \end{array} \\ \begin{array}{c} & & \\ \end{array} \\ \end{array} \\ \begin{array}{c} & & \\ \end{array} \\ \end{array} \\ \begin{array}{c} & & \\ \end{array} \\ \end{array} \\ \begin{array}{c} & & \\ \end{array} \\ \end{array} \\ \end{array} \\ \begin{array}{c} & & \\ \end{array} \\ \end{array} \\ \end{array} \\ \end{array} \\ \end{array} \\ \begin{array}{c} & & \\ \end{array} \\ \end{array} \\ \end{array} \\ \end{array} \\ \end{array} \\ \end{array} \\ \end{array} \\ \end{array} \\ \end{array}$ | 5,000<br>4,000<br>3,000<br>2,000<br>1,000<br>1,000 |

47

Cleveland's operations of pattern perception:

- 1. Estimation
- 2. Assembly
- 3. Detection ----->

Recognizing that a geometric object encodes a physical value

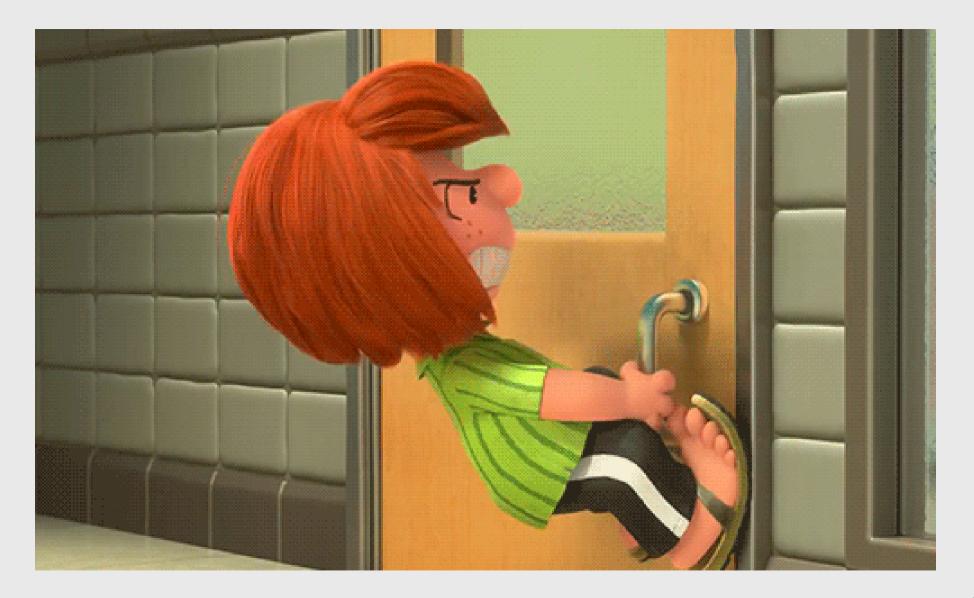

## Norman door (n.):

- 1. A door where the design tells you to do the opposite of what you're actually supposed to do.
- 2. A door that gives the wrong signal and needs a sign to correct it.

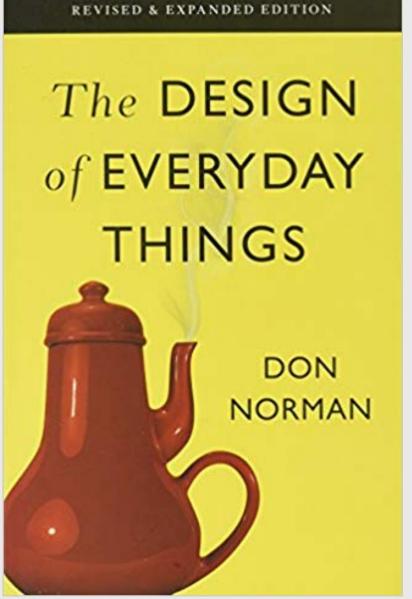

# Norman door PUSH

#### Non-Norman door

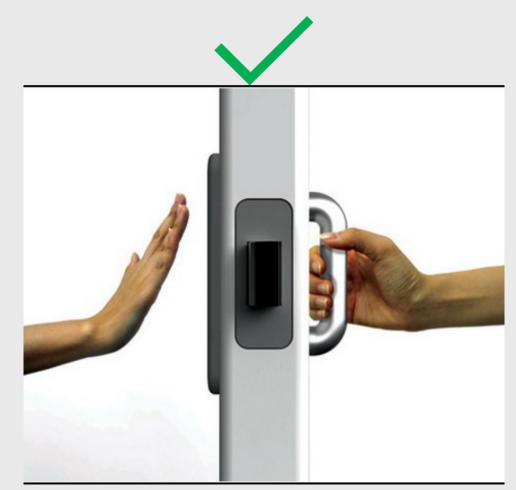

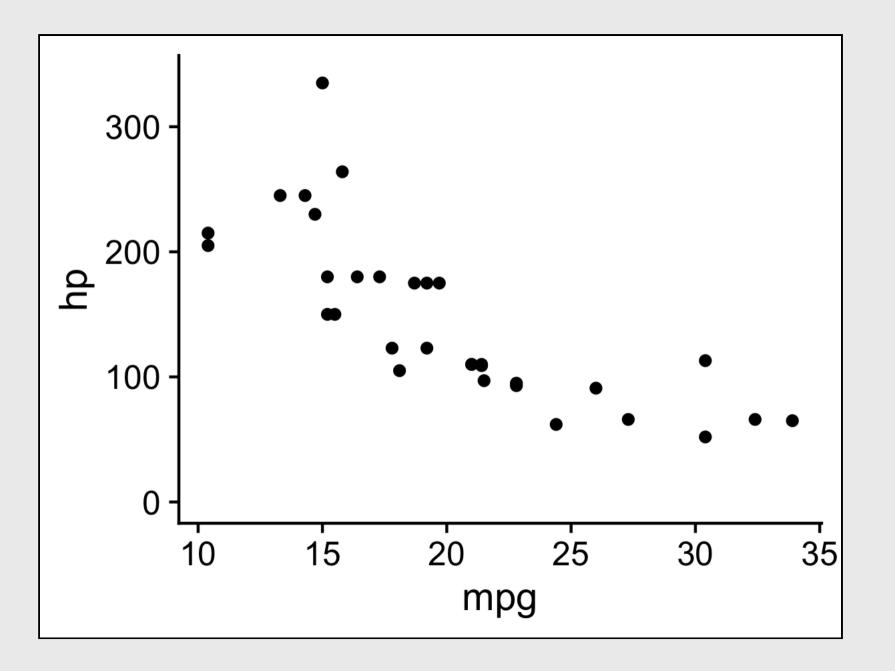

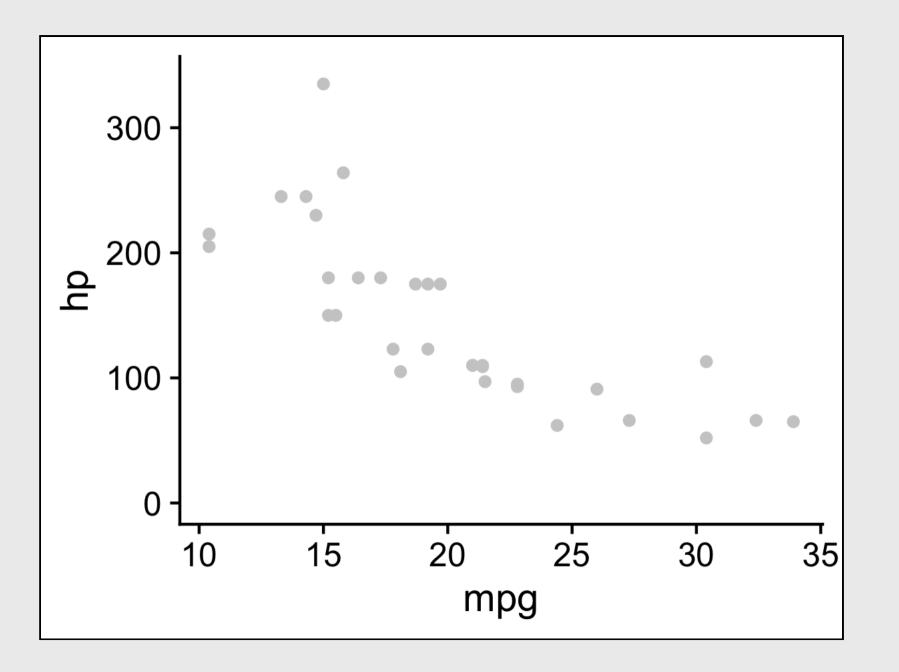

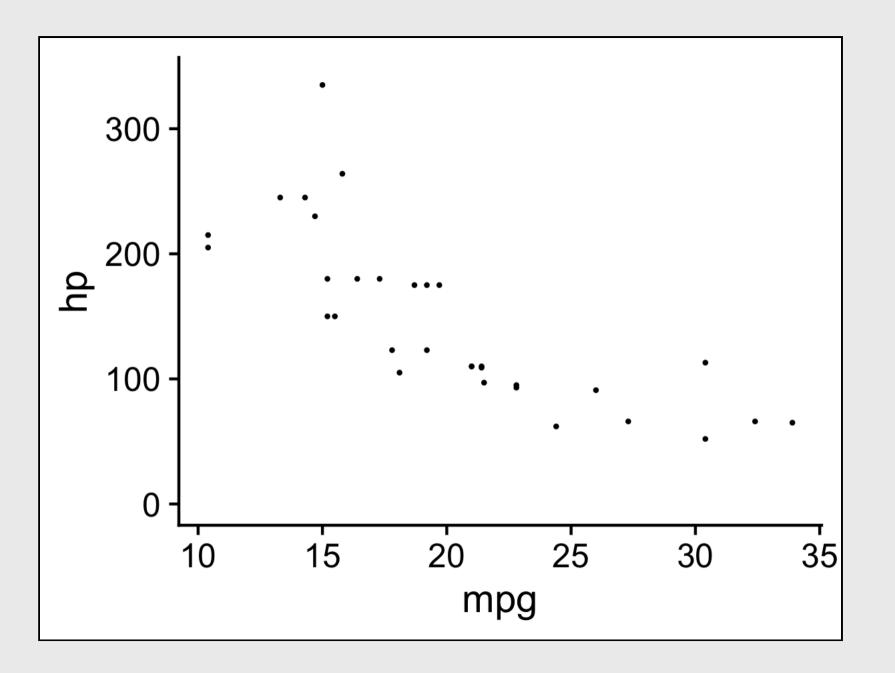

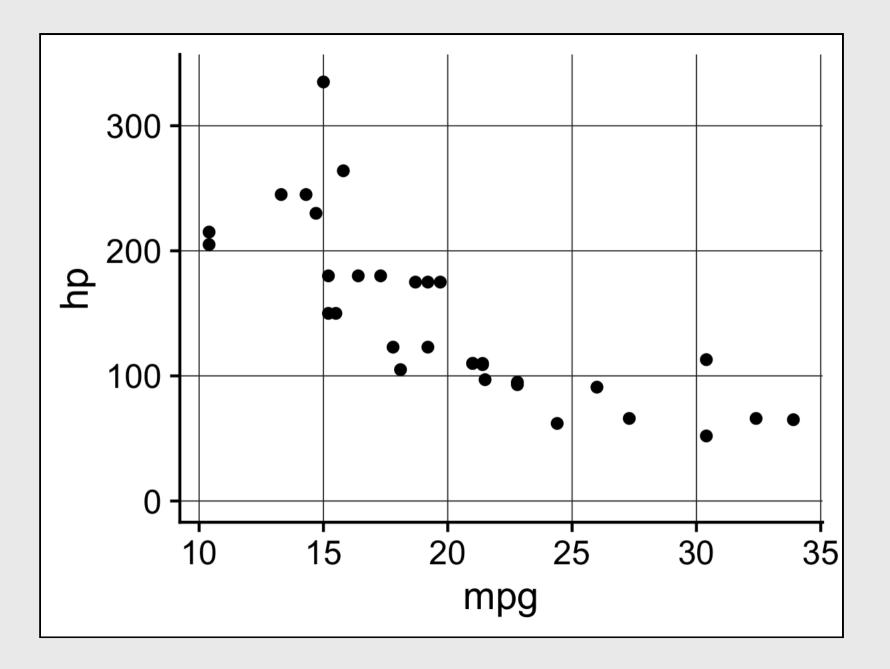

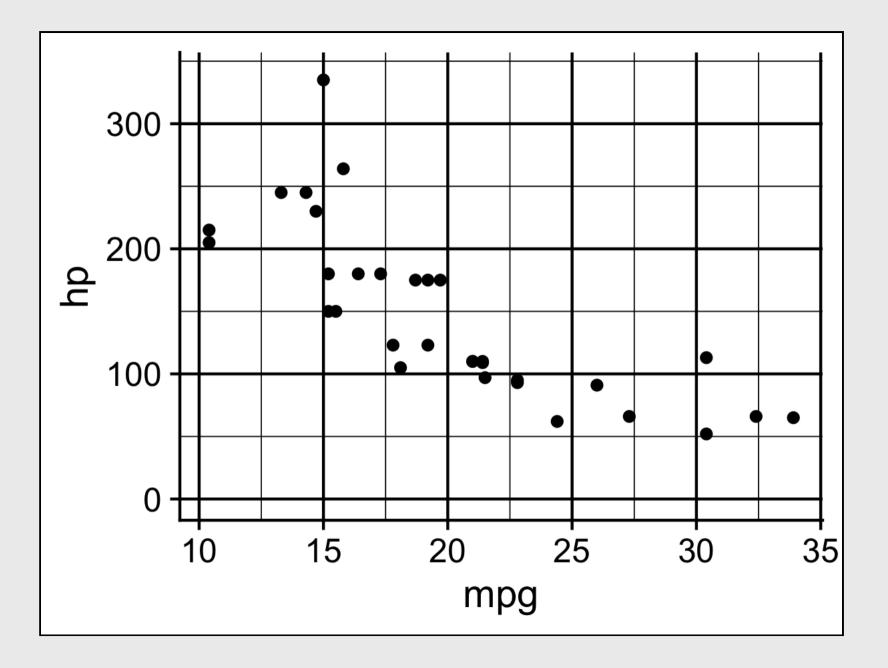

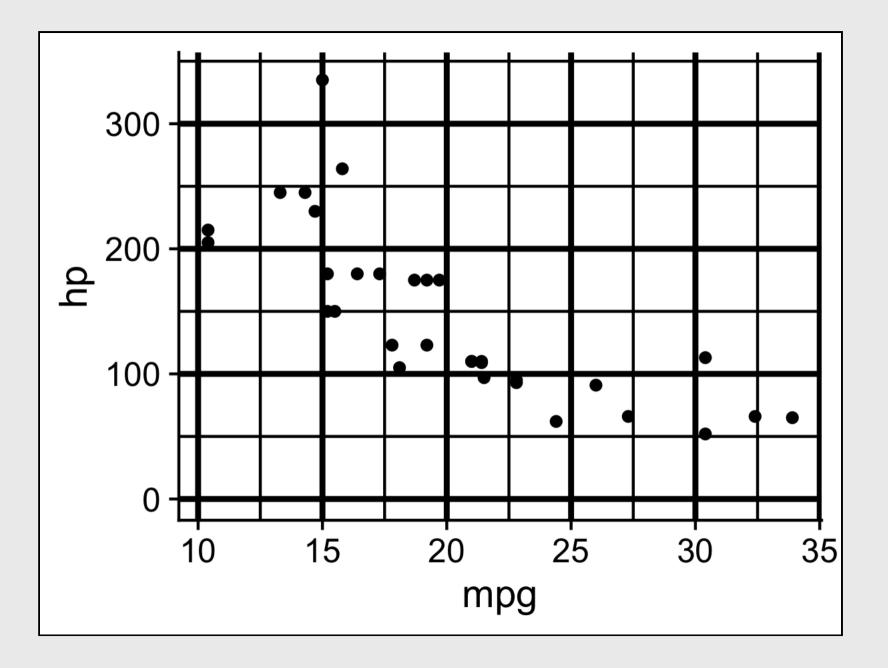

The white circles you see at the intersections is called the "Hermann Grid illusion"

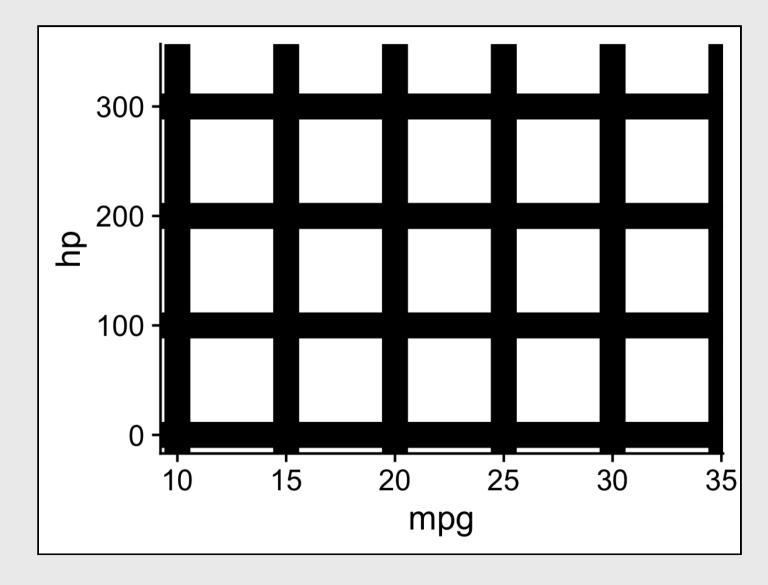

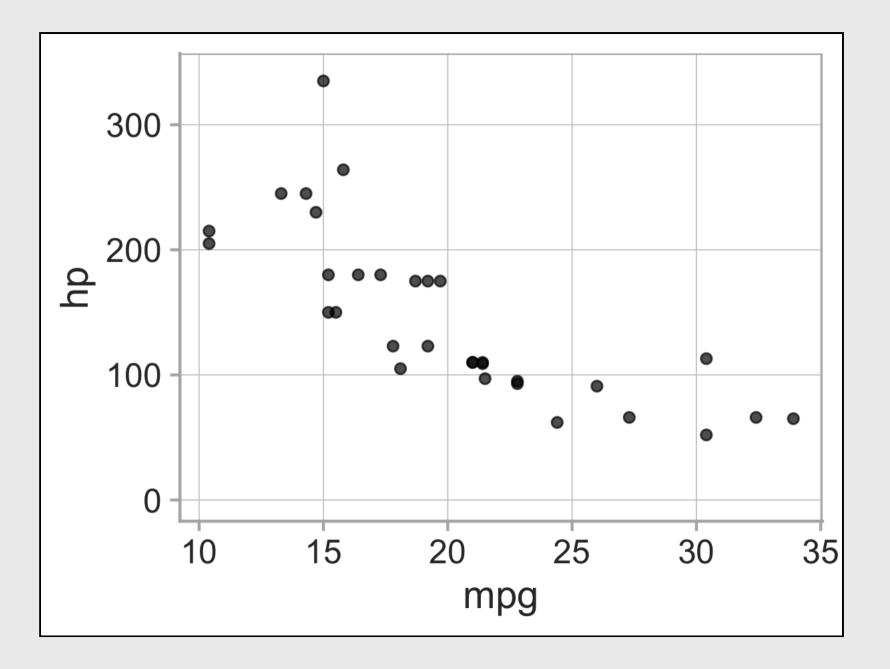

#### Break!

#### Stand up, Move around, Stretch!

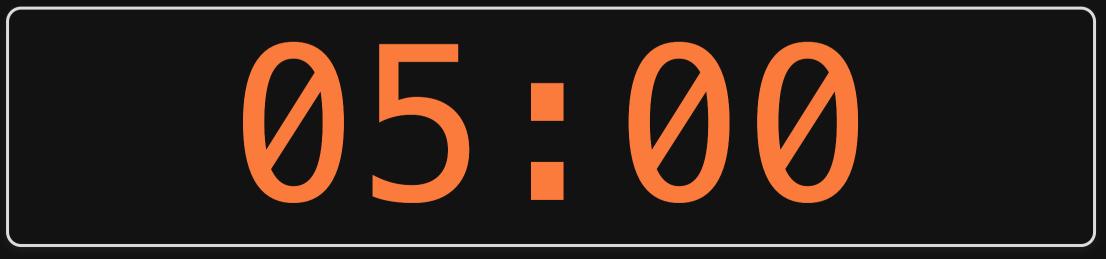

# Week 6: Visualizing Information

- 1. The Human Visual-Memory System
- 2. The Psychology of Data Viz
- BREAK
- **3.** 10 Data Viz Best Practices
- 4. Making a (good) ggplot

# 10 Data Viz Best Practices

- 1. Remove chart chunk
- 2. Don't make 3D plots\*
- 3. Don't lie
- 4. Don't use pie charts for proportions\*
- 5. Don't stack bars\*
- 6. Rotate and sort categorical axes\*
- 7. Eliminate legends & directly label geoms\*
- 8. Don't use pattern fills
- 9. Don't use red & green together
- 10. Consider tables for small data sets

#### \*most of the time

# 10 Data Viz Best Practices

- 1. Remove chart chunk
- 2. Don't make 3D plots\*
- 3. Don't lie
- 4. Don't use pie charts for proportions\*
- 5. Don't stack bars\*
- 6. Rotate and sort categorical axes\*
- 7. Eliminate legends & directly label geoms\*
- 8. Don't use pattern fills
- 9. Don't use red & green together
- 10. Consider tables for small data sets

#### \*most of the time

#### "Erase non-data ink."

#### — Ed Tufte

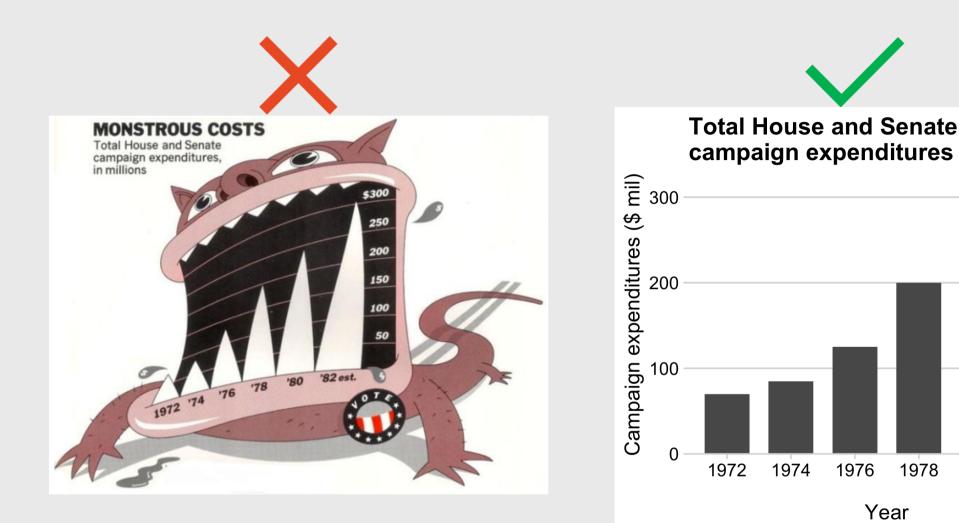

Figure 1.6: `Monstrous Costs' by Nigel Holmes, in Healy, 2018 1980

1982 est.

# to improve (the data-ink ratio)

Created by Darkhorse Analytics

www.darkhorseanalytics.com

Figure 24.1: From Data Looks Better Naked by Darkhorse Analytics

#### Before

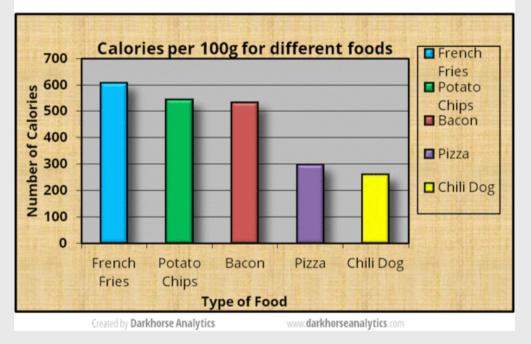

### After

#### Calories per 100g

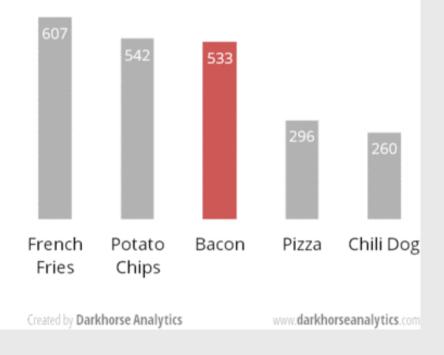

# 10 Data Viz Best Practices

- 1. Remove chart chunk
- 2. Don't make 3D plots\*
- 3. Don't lie
- 4. Don't use pie charts for proportions\*
- 5. Don't stack bars\*
- 6. Rotate and sort categorical axes\*
- 7. Eliminate legends & directly label geoms\*
- 8. Don't use pattern fills
- 9. Don't use red & green together
- 10. Consider tables for small data sets

#### \*most of the time

# Humans aren't good at distinguishing 3D space

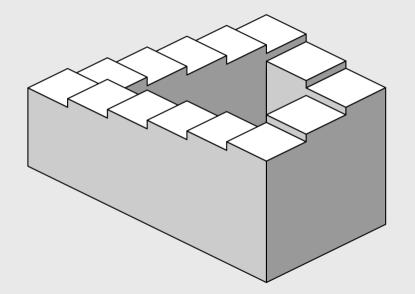

Penrose Stairs, made famous by M.C. Escher (1898-1972)

#### Ink proportions != true proportions

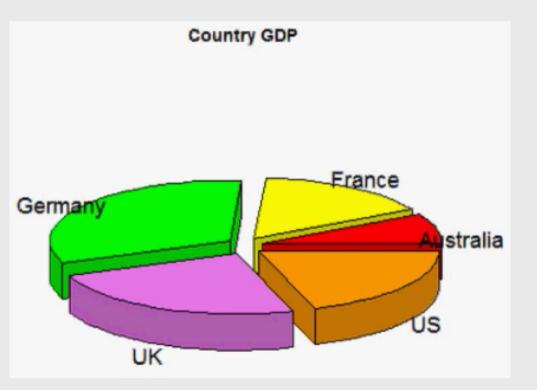

### Occlusion: geoms are obscured

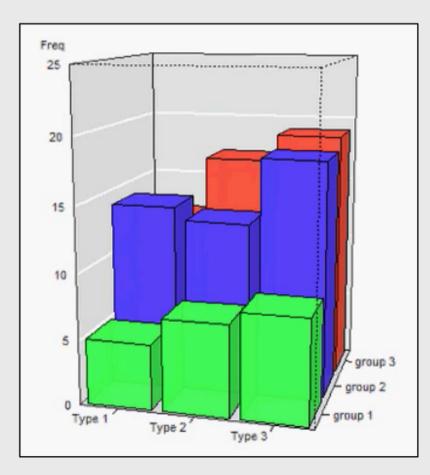

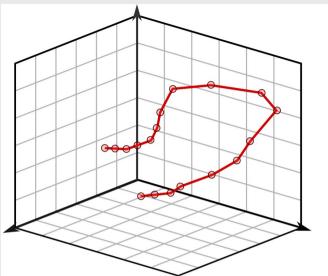

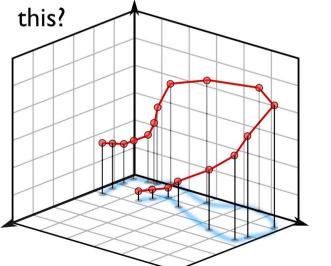

Please never do this.

3D plots are ambiguous without a projection.

Each point has a whole line of possible 3D locations.

Do you mean...

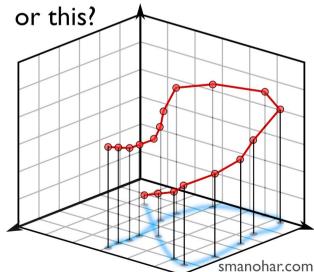

# Multiple interpretations

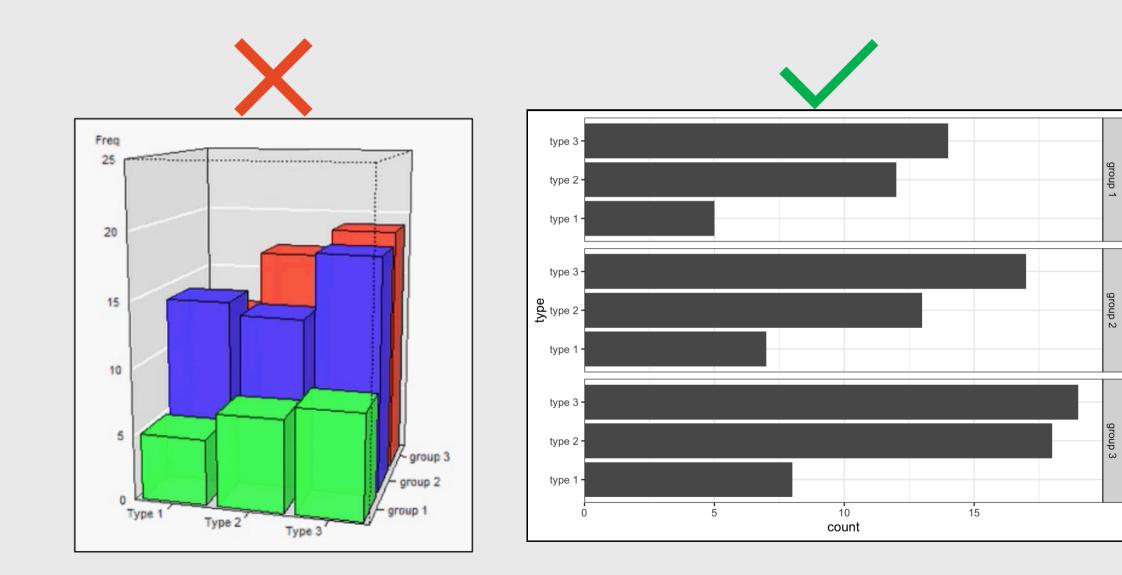

# The third dimension distracts from the data (this is what Tufte calls "chart junk")

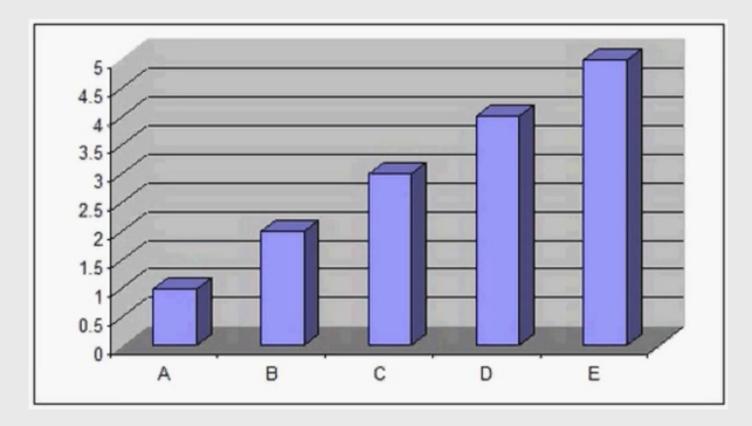

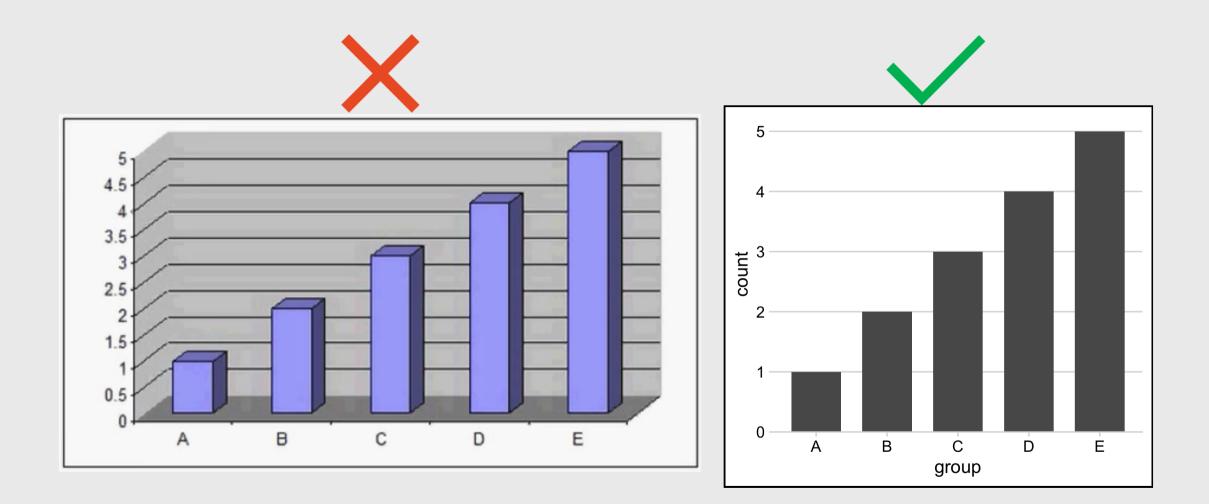

# 10 Data Viz Best Practices

- 1. Remove chart chunk
- 2. Don't make 3D plots\*
- 3. Don't lie
- 4. Don't use pie charts for proportions\*
- 5. Don't stack bars\*
- 6. Rotate and sort categorical axes\*
- 7. Eliminate legends & directly label geoms\*
- 8. Don't use pattern fills
- 9. Don't use red & green together
- 10. Consider tables for small data sets

#### \*most of the time

"Lie Factor" = 
$$\frac{\text{Size of effect in graphic}}{\text{Size of effect in data}}$$

"Lie Factor" = 
$$\frac{\text{Size of effect in graphic}}{\text{Size of effect in data}} = \frac{\frac{5.3-0.6}{0.6}}{\frac{27.5-18}{18}} = \frac{7.83}{0.53} = 14.8$$

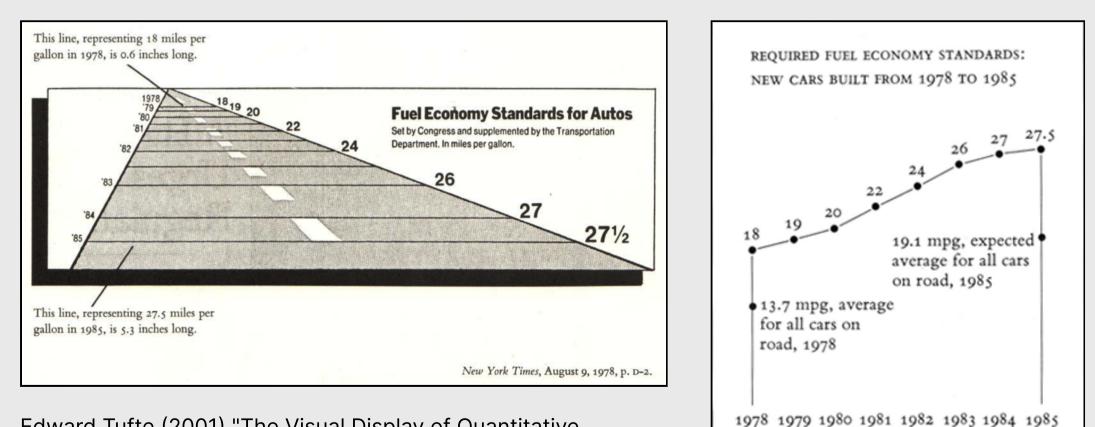

Edward Tufte (2001) "The Visual Display of Quantitative Information", 2nd Edition, pg. 57-58.

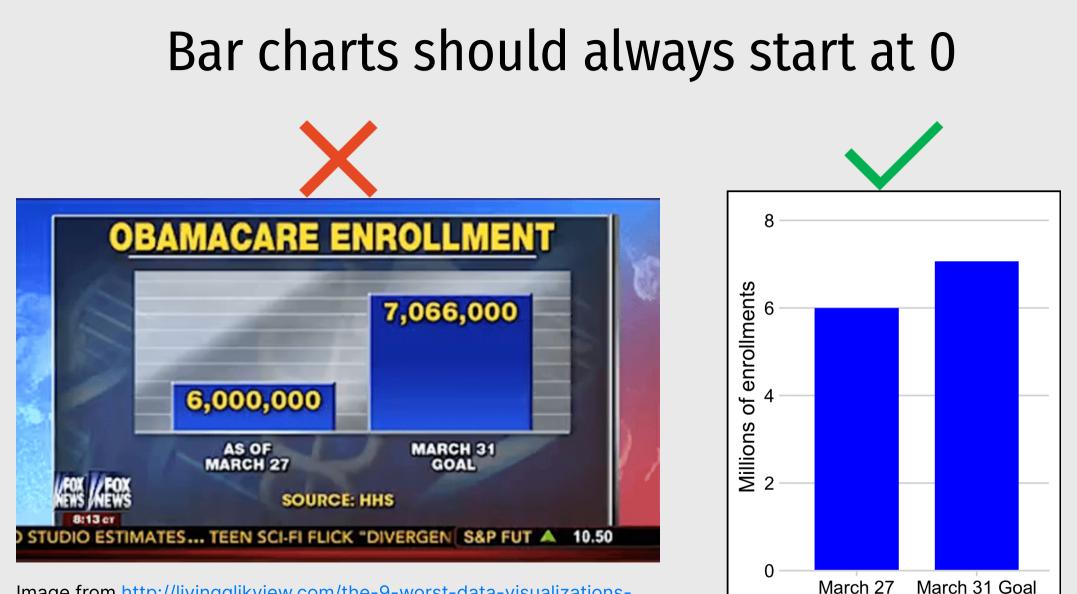

Image from http://livingqlikview.com/the-9-worst-data-visualizationsever-created/

### Don't cherry-pick your data

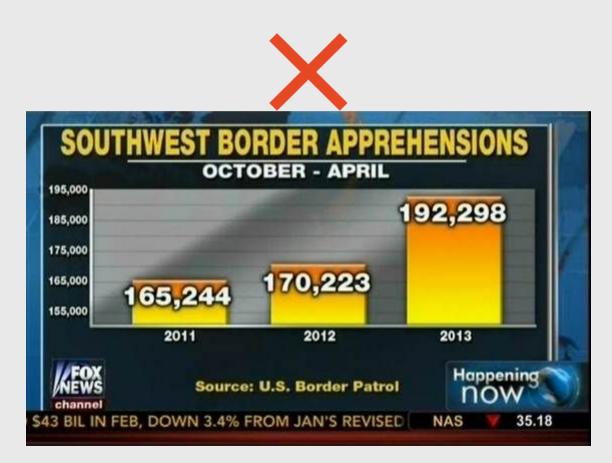

Image from https://www.mediamatters.org/fox-news/fox-news-newestdishonest-chart-immigration-enforcement

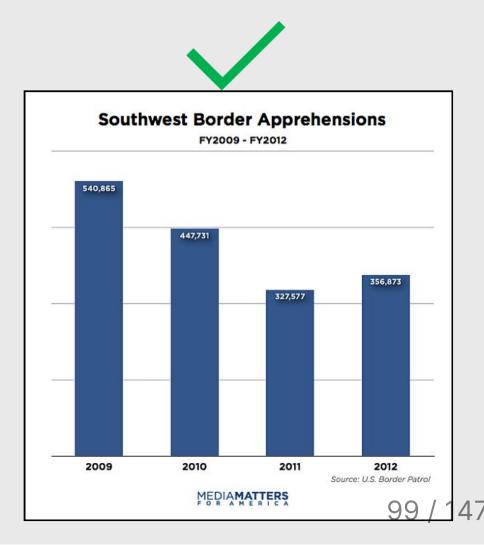

### Make sure your chart makes sense

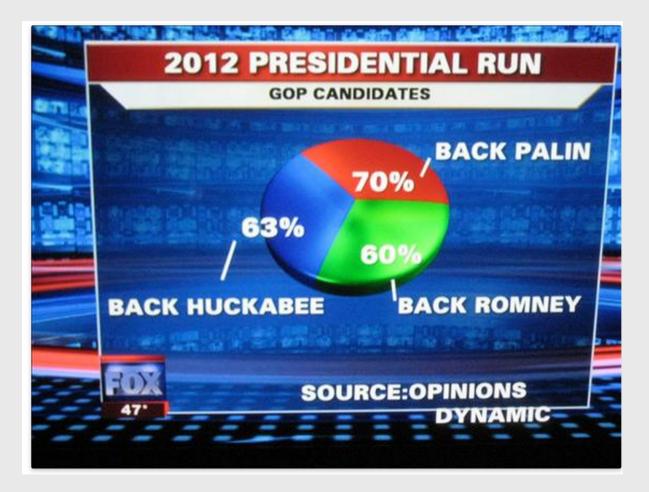

Image from Image from http://livingqlikview.com/the-9-worst-data-visualizations-ever-created/

# 10 Data Viz Best Practices

- 1. Remove chart chunk
- 2. Don't make 3D plots\*
- 3. Don't lie
- 4. Don't use pie charts for proportions\*
- 5. Don't stack bars\*
- 6. Rotate and sort categorical axes\*
- 7. Eliminate legends & directly label geoms\*
- 8. Don't use pattern fills
- 9. Don't use red & green together
- 10. Consider tables for small data sets

\*most of the time

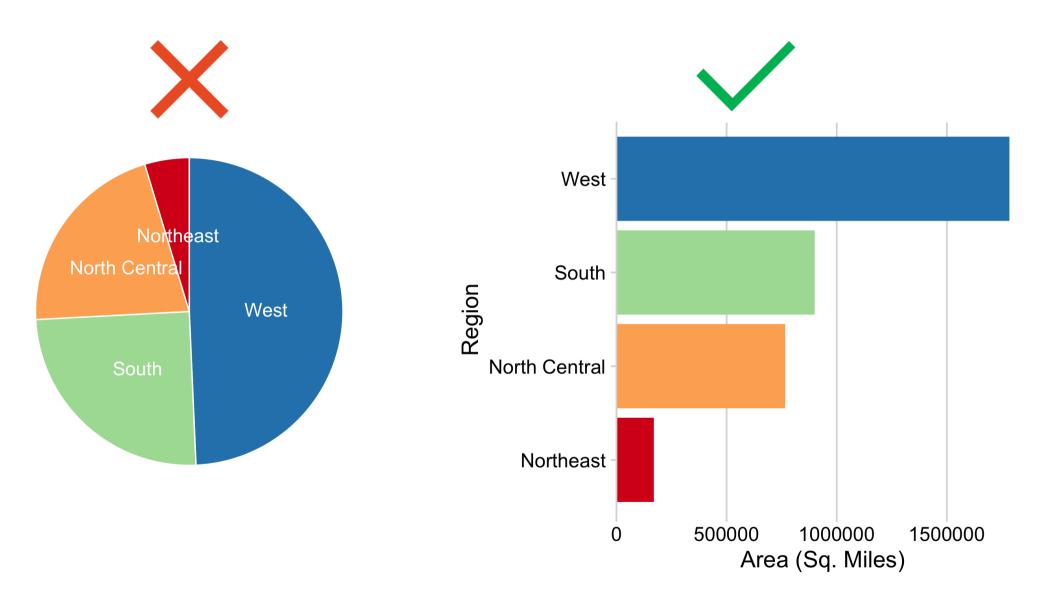

# **Exceptions:**

- Small data
- Simple fractions
- If sum of parts matters

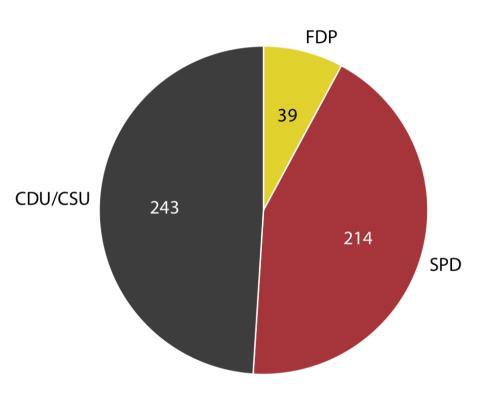

#### Best pie chart of all time

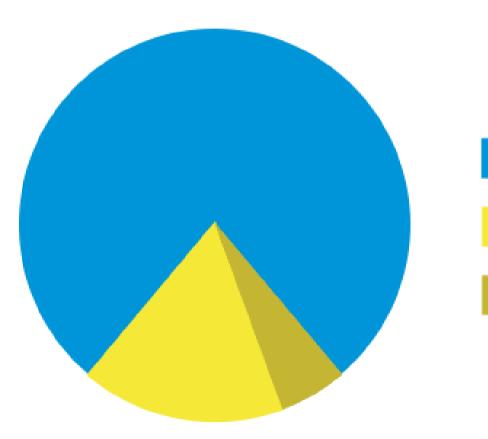

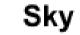

Sunny side of pyramid

Shady side of pyramid

# 10 Data Viz Best Practices

- 1. Remove chart chunk
- 2. Don't make 3D plots\*
- 3. Don't lie
- 4. Don't use pie charts for proportions\*
- 5. Don't stack bars\*
- 6. Rotate and sort categorical axes\*
- 7. Eliminate legends & directly label geoms\*
- 8. Don't use pattern fills
- 9. Don't use red & green together
- 10. Consider tables for small data sets

\*most of the time

## Stacked bars are rarely a good idea

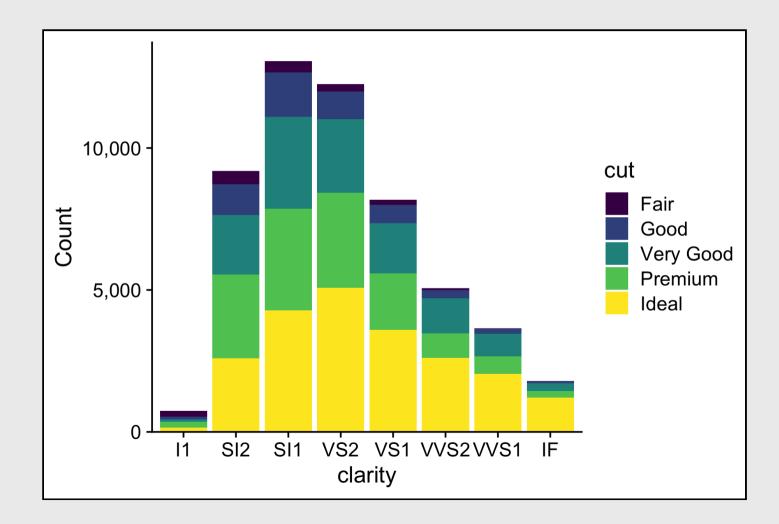

#### "Parallel coordinates" plot usually works better

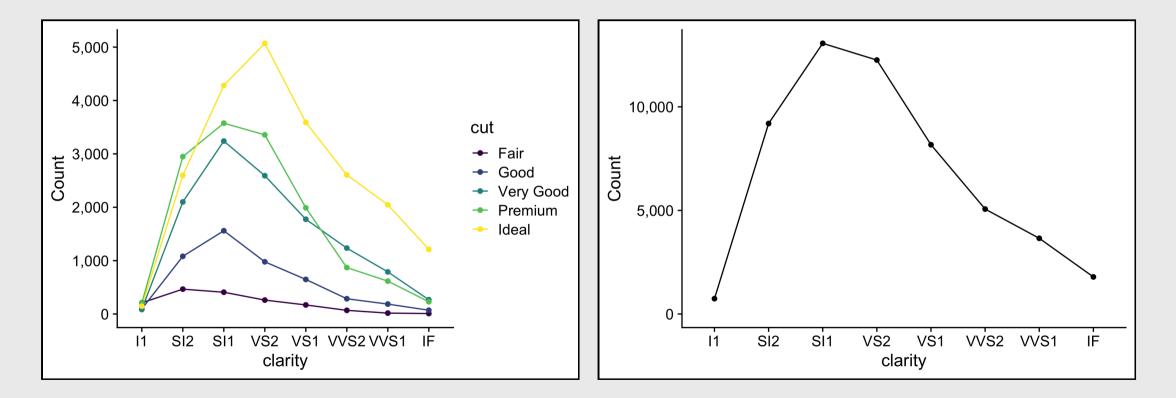

#### Exception: When you care about the *total* more than the categories

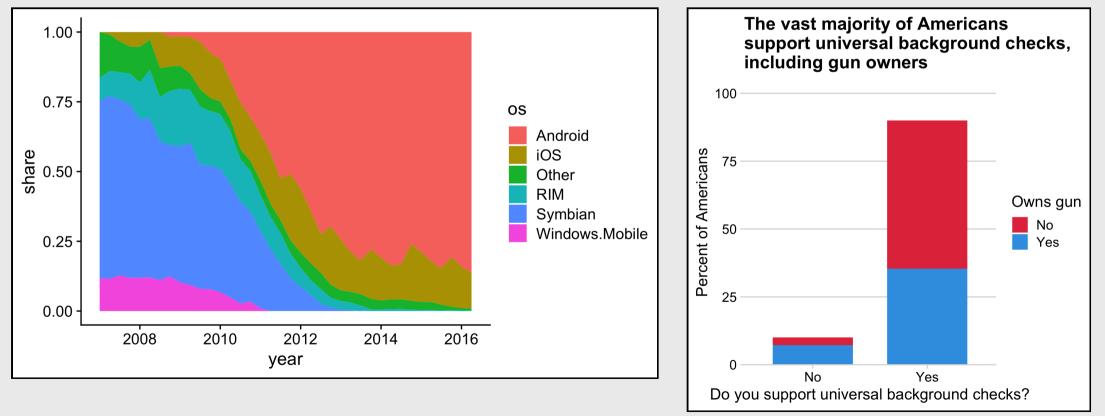

# 10 Data Viz Best Practices

- 1. Remove chart chunk
- 2. Don't make 3D plots\*
- 3. Don't lie
- 4. Don't use pie charts for proportions\*
- 5. Don't stack bars\*
- 6. Rotate and sort categorical axes\*
- 7. Eliminate legends & directly label geoms\*
- 8. Don't use pattern fills
- 9. Don't use red & green together
- 10. Consider tables for small data sets

#### \*most of the time

#### Rotate axes if you can't read them

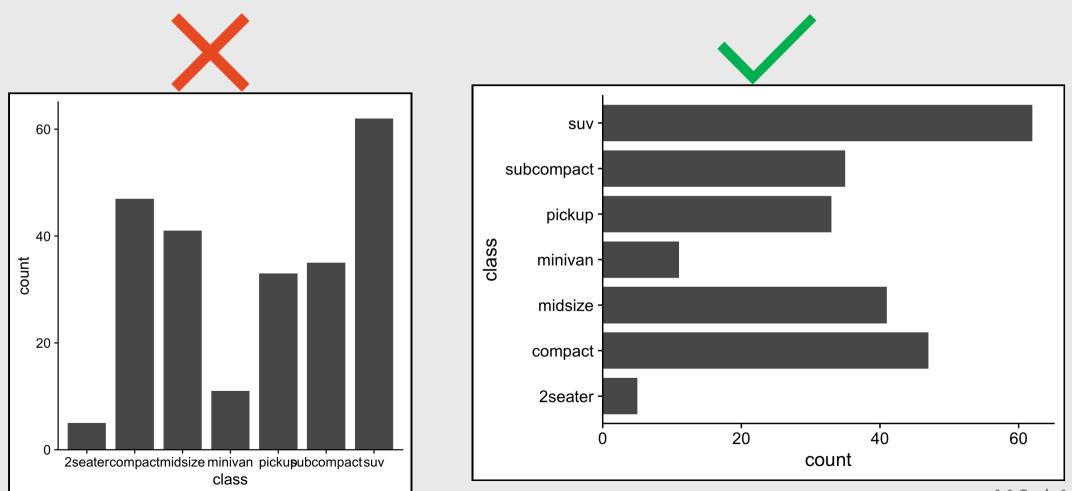

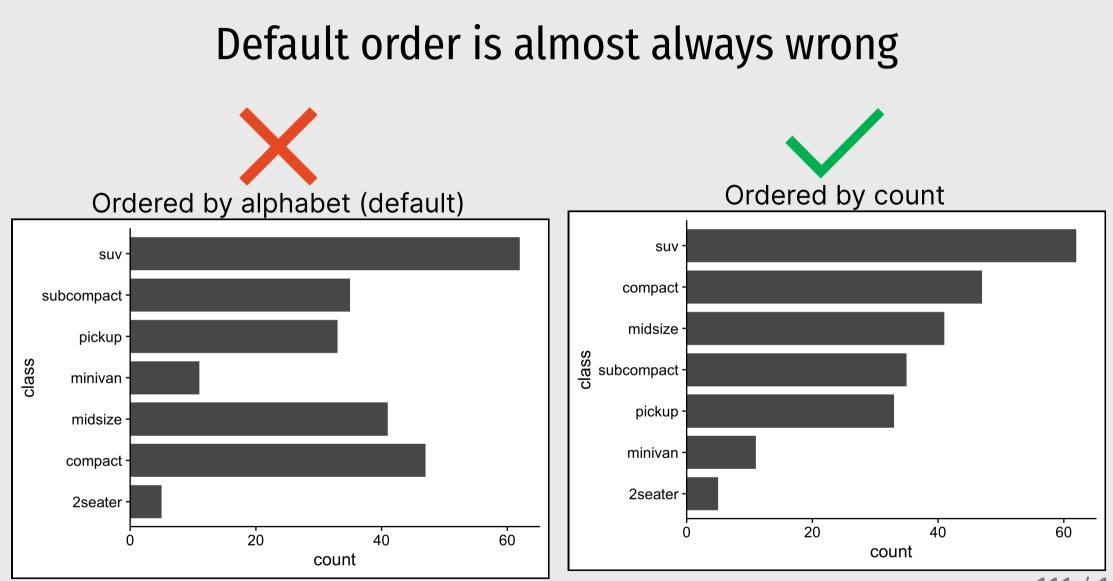

#### **Exception: Ordinal variables**

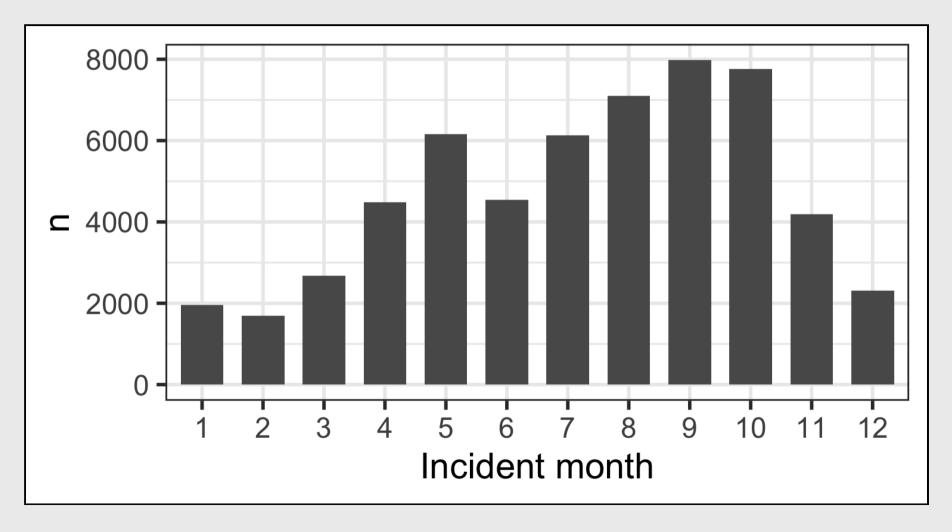

# 10 Data Viz Best Practices

- 1. Remove chart chunk
- 2. Don't make 3D plots\*
- 3. Don't lie
- 4. Don't use pie charts for proportions\*
- 5. Don't stack bars\*
- 6. Rotate and sort categorical axes\*
- 7. Eliminate legends & directly label geoms\*
- 8. Don't use pattern fills
- 9. Don't use red & green together
- 10. Consider tables for small data sets

#### \*most of the time

#### Directly label geoms

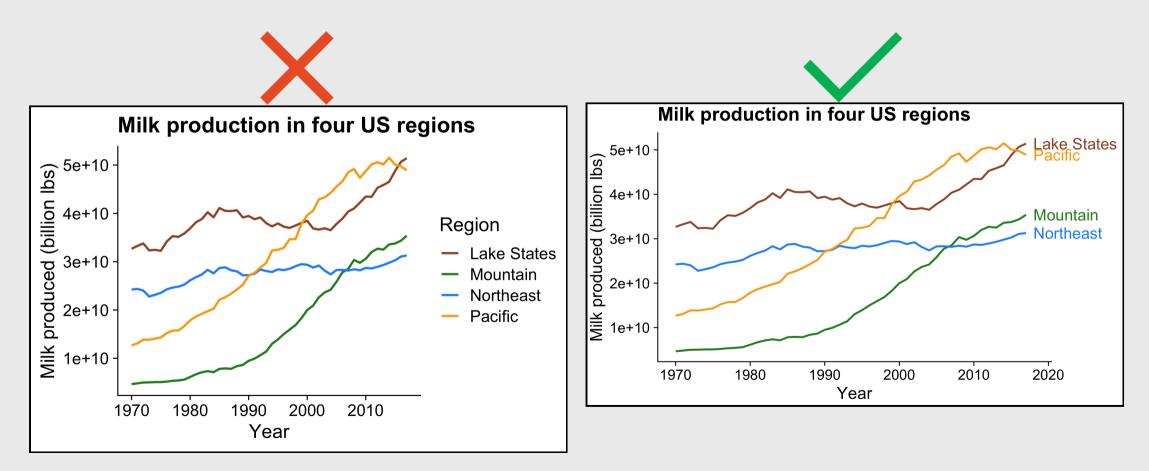

#### Exception: When you have repeated categories

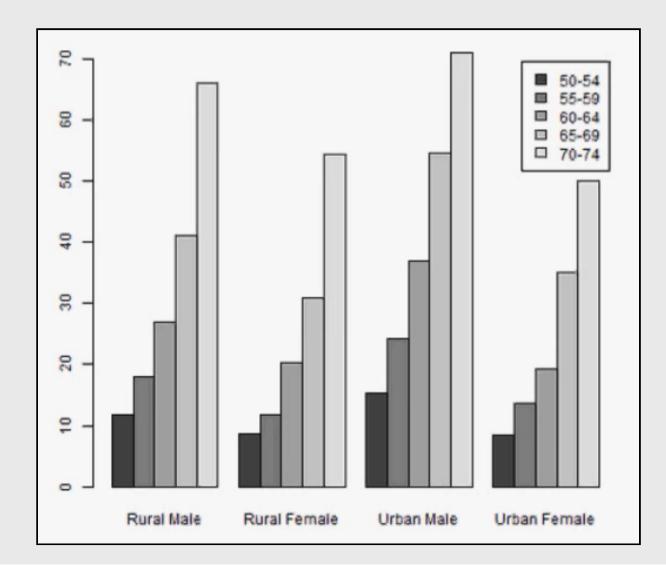

# 10 Data Viz Best Practices

- 1. Remove chart chunk
- 2. Don't make 3D plots\*
- 3. Don't lie
- 4. Don't use pie charts for proportions\*
- 5. Don't stack bars\*
- 6. Rotate and sort categorical axes\*
- 7. Eliminate legends & directly label geoms\*
- 8. Don't use pattern fills
- 9. Don't use red & green together
- 10. Consider tables for small data sets

\*most of the time

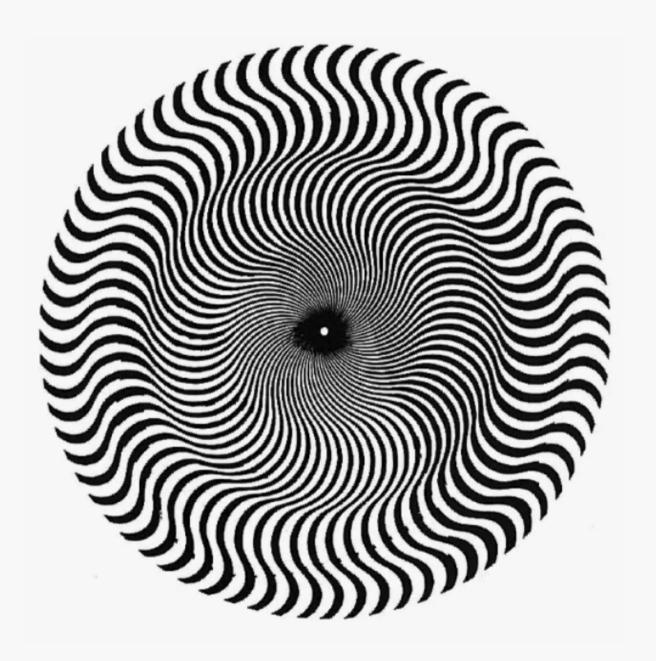

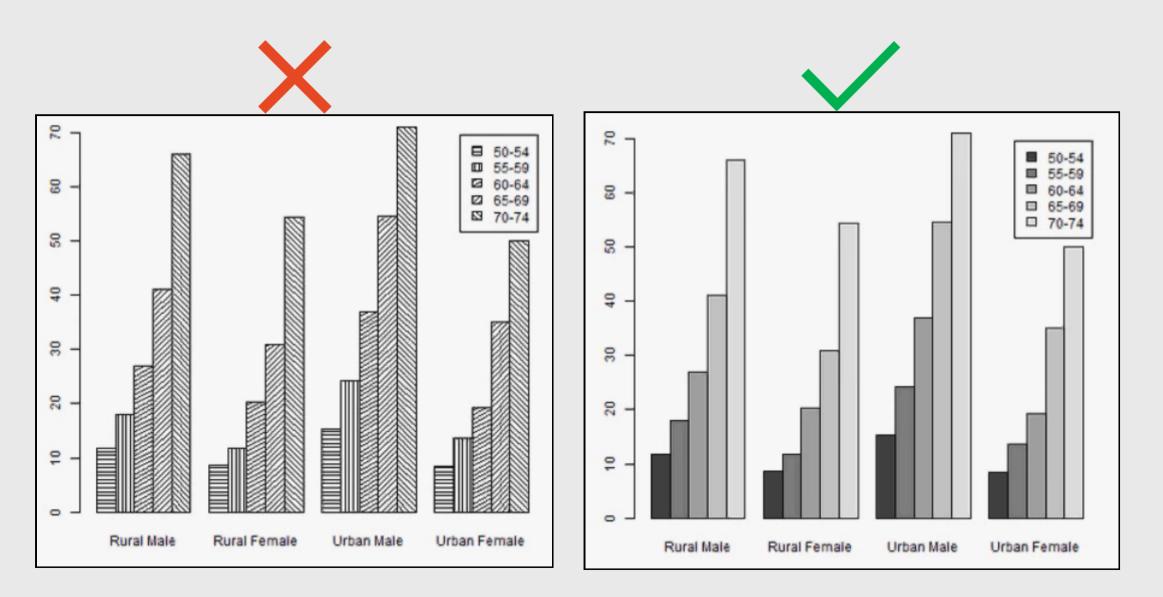

# 10 Data Viz Best Practices

- 1. Remove chart chunk
- 2. Don't make 3D plots\*
- 3. Don't lie
- 4. Don't use pie charts for proportions\*
- 5. Don't stack bars\*
- 6. Rotate and sort categorical axes\*
- 7. Eliminate legends & directly label geoms\*
- 8. Don't use pattern fills
- 9. Don't use red & green together
- 10. Consider tables for small data sets

#### \*most of the time

## 10% of males and 1% of females are color blind

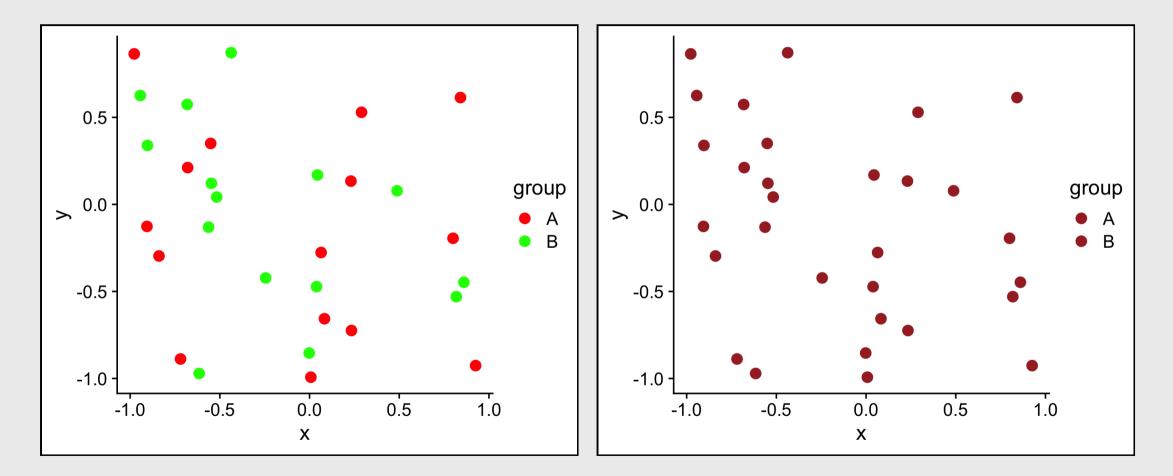

#### Facets can be used to avoid color altogether

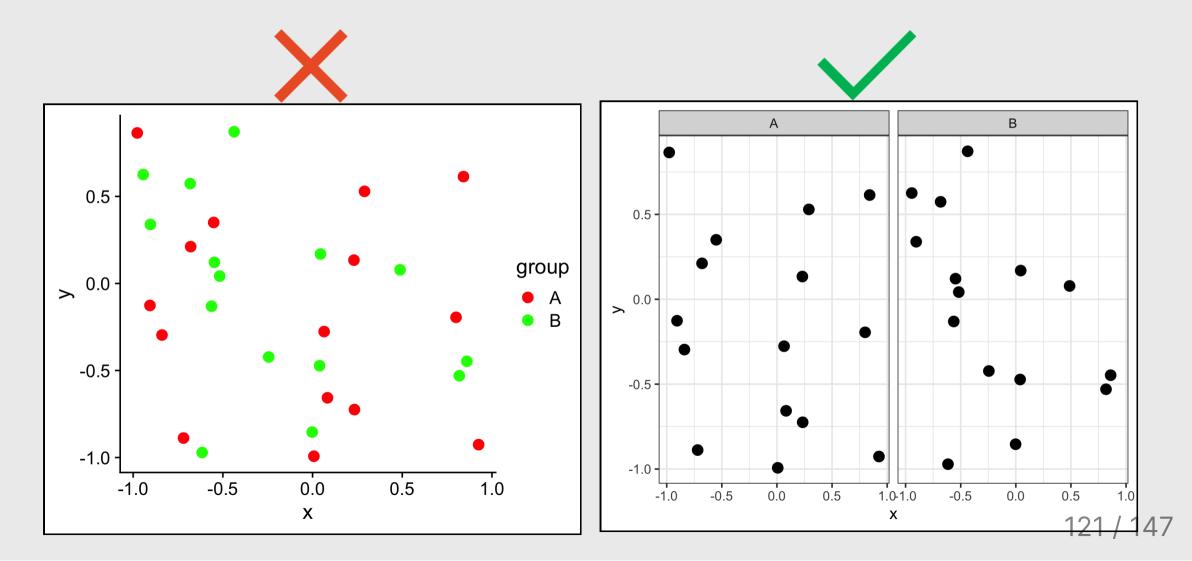

# 10 Data Viz Best Practices

- 1. Remove chart chunk
- 2. Don't make 3D plots\*
- 3. Don't lie
- 4. Don't use pie charts for proportions\*
- 5. Don't stack bars\*
- 6. Rotate and sort categorical axes\*
- 7. Eliminate legends & directly label geoms\*
- 8. Don't use pattern fills
- 9. Don't use red & green together

10. Consider tables for small data sets

\*most of the time

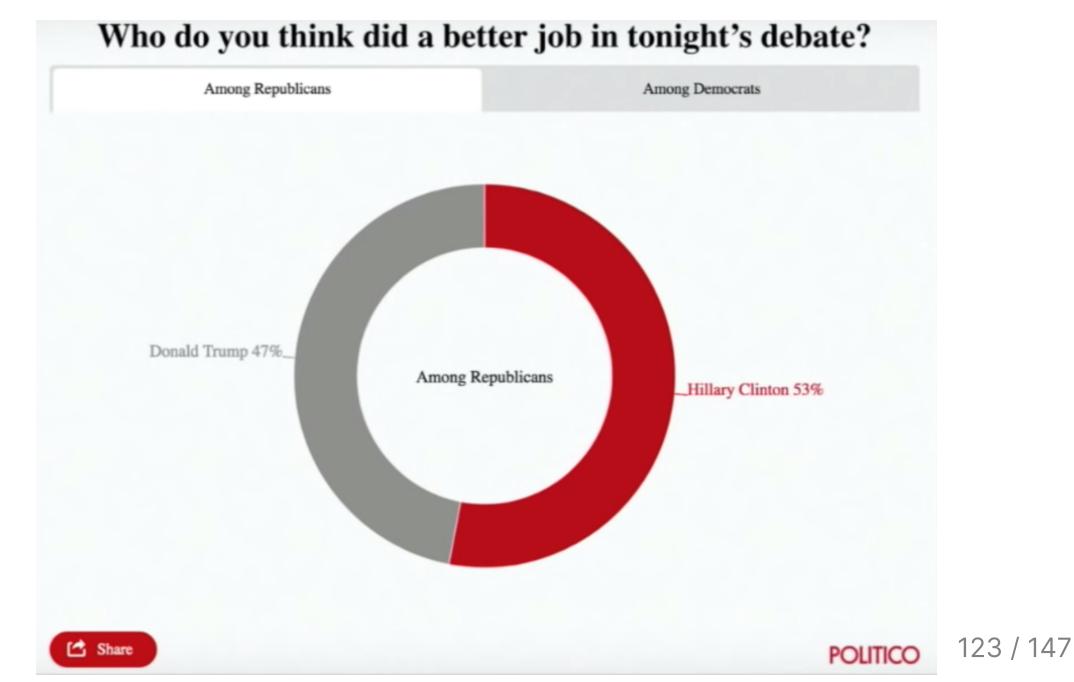

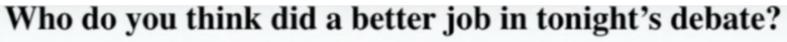

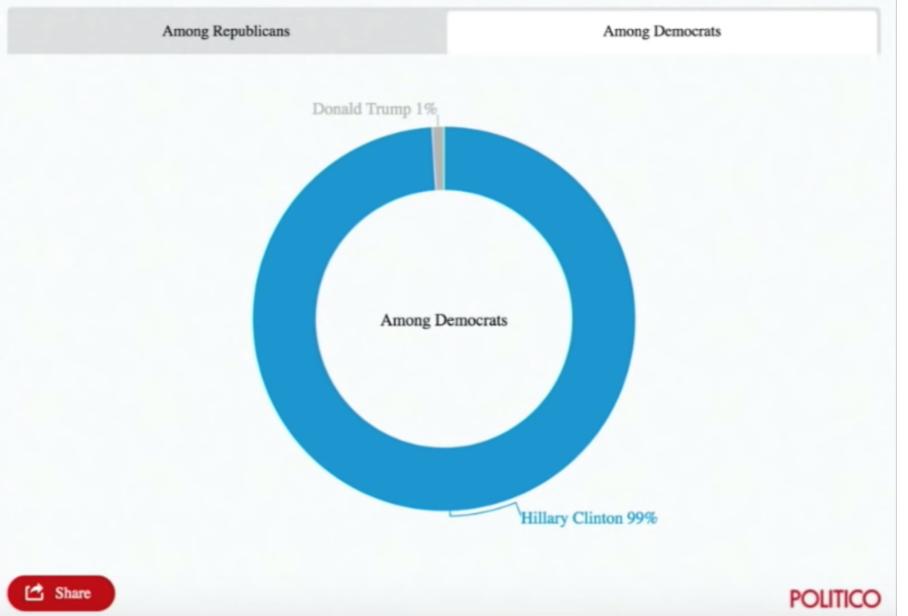

#### Who do you think did a better job in tonight's debate?

|                   | Clinton | Trump |
|-------------------|---------|-------|
| Among Democrats   | 99%     | 1%    |
| Among Republicans | 53%     | 47%   |

**References:** 

- Data Viz "Cheat Sheet"
- Data Viz Reference Page

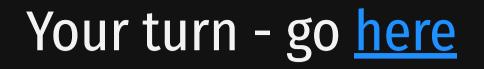

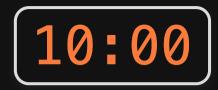

For your "bad" visualization:

1) Identify where the graphic falls on Cleveland's pattern recognition hierarchy

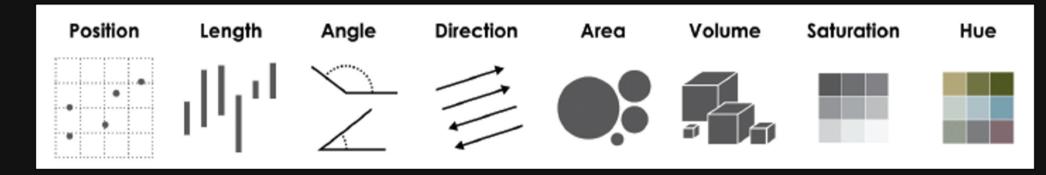

2) Any design rules that are broken

3) Suggest at least two improvements

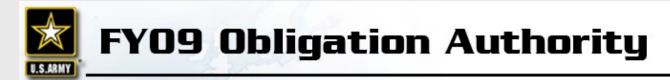

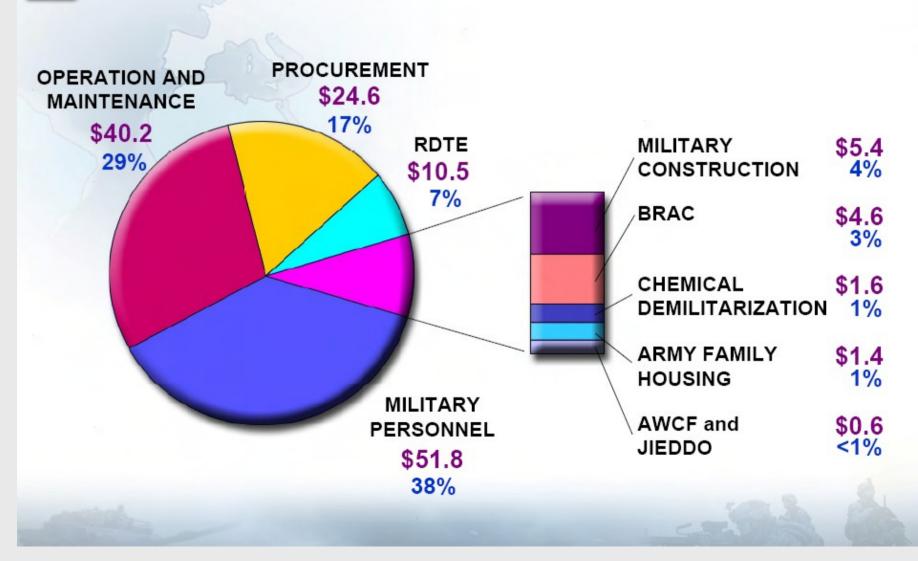

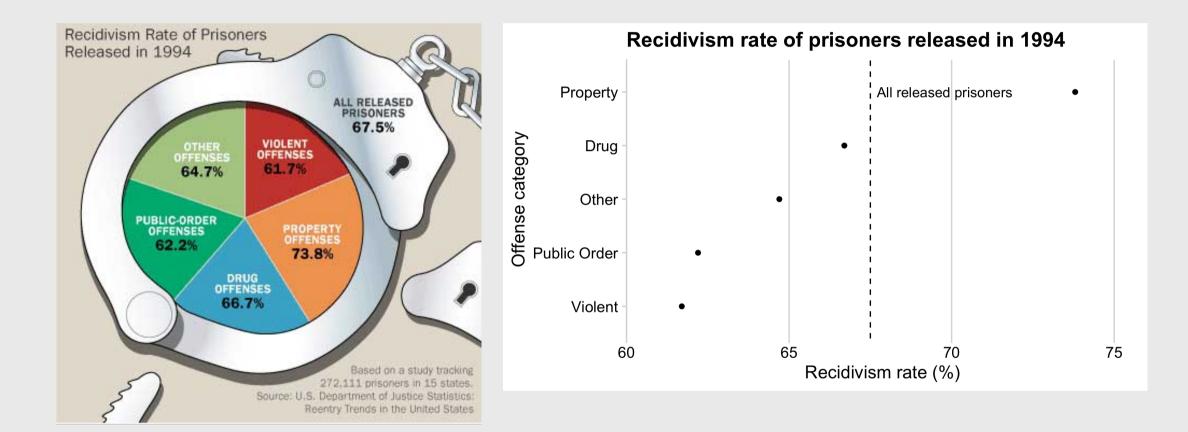

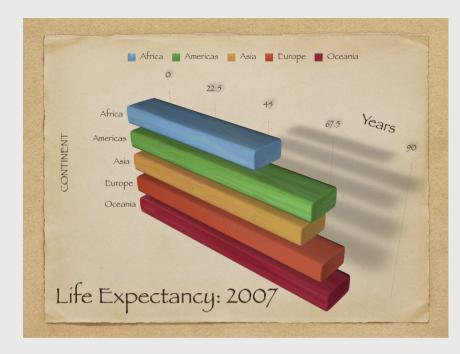

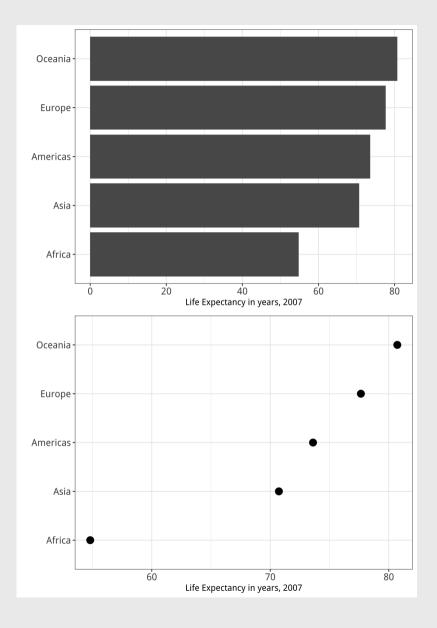

#### Most fatal bear attacks occur in July and August

Total fatal bear attacks (grizzly, black, and polar), 1900 to present

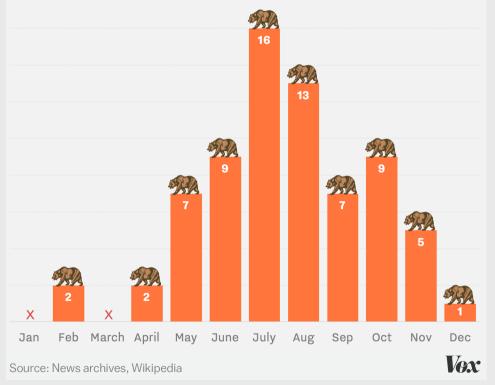

#### BEAR ATTACKS IN U.S. PARKS & WILDERNESS AREAS

Most fatal bear attacks occur in July and August

Total fatal bear attacks by grizzly, black and polar bears from 1900 to present

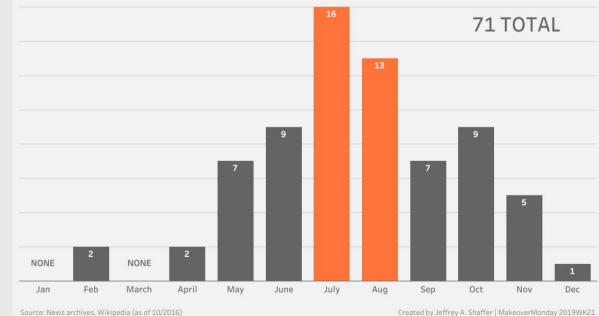

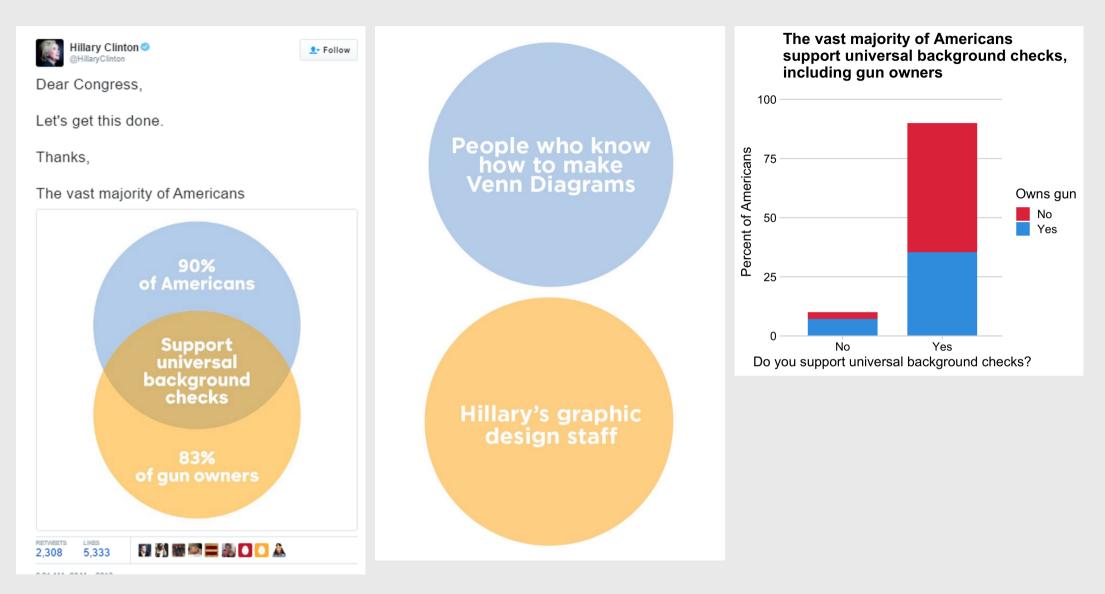

# Week 6: Visualizing Information

- 1. The Human Visual-Memory System
- 2. The Psychology of Data Viz
- BREAK
- 3. 10 Data Viz Best Practices
- 4. Making a (good) ggplot

### Making a (good) ggplot

#### Before:

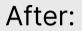

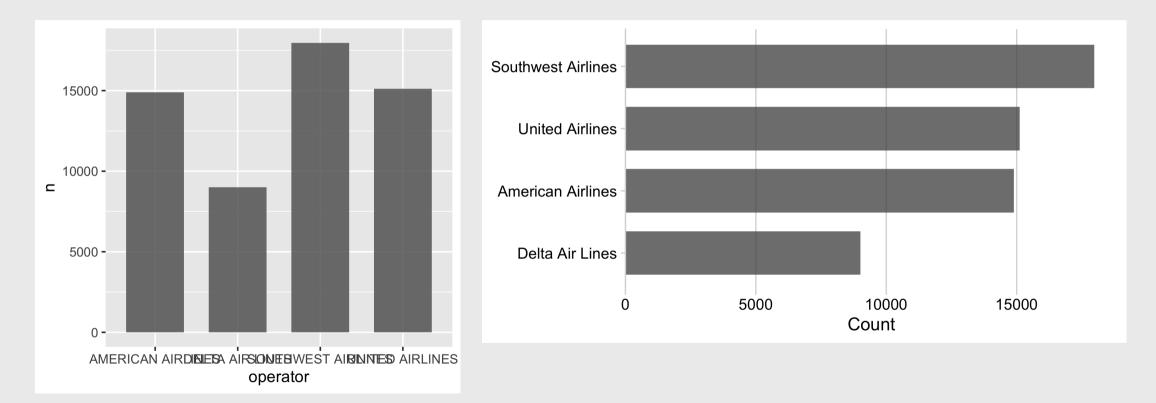

# Making a (good) ggplot

- 1. Format data frame
- 2. Add geoms
- 3. Flip coordinates?
- 4. Reorder factors?
- 5. Adjust scales
- 6. Adjust theme
- 7. Annotate

# 1) Format data frame

# Format the data frame
wildlife\_impacts %>%
 count(operator)

| #> # A tibble: 4 × 2  |             |
|-----------------------|-------------|
| #> operator           | n           |
| #> <chr></chr>        | <int></int> |
| #> 1 AMERICAN AIRLINE | S 14887     |
| #> 2 DELTA AIR LINES  | 9005        |
| #> 3 SOUTHWEST AIRLIN | IES 17970   |
| #> 4 UNITED AIRLINES  | 15116       |

# 2) Add geoms

```
# Format the data frame
wildlife_impacts %>%
    count(operator) %>%
# Add geoms
    ggplot() +
    geom_col(
        aes(x = operator, y = n),
        width = 0.7, alpha = 0.8)
```

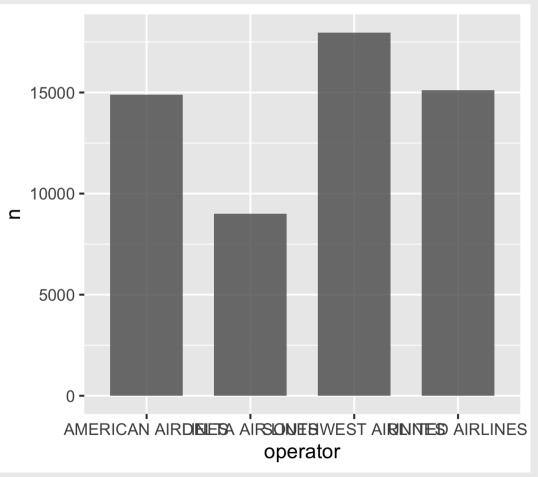

### 3) Flip coordinates - can you read the labels?

```
# Format the data frame
wildlife_impacts %>%
    count(operator) %>%
# Add geoms
ggplot() +
geom_col(
    aes(x = operator, y = n),
    width = 0.7, alpha = 0.8) +
# Flip coordinates
coord_flip()
```

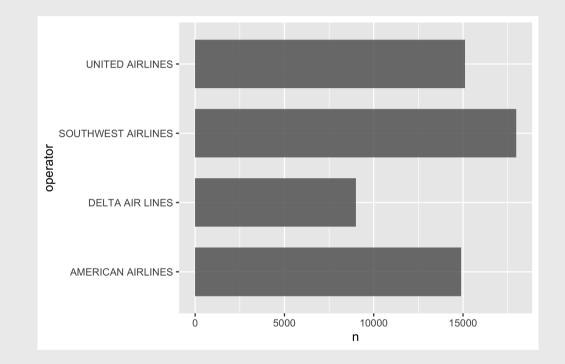

#### 3) Flip coordinates - can you read the labels?

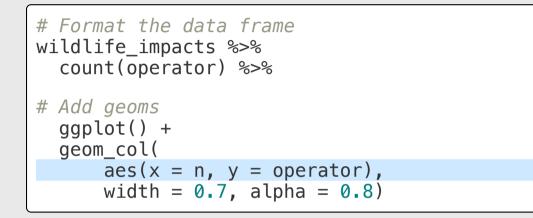

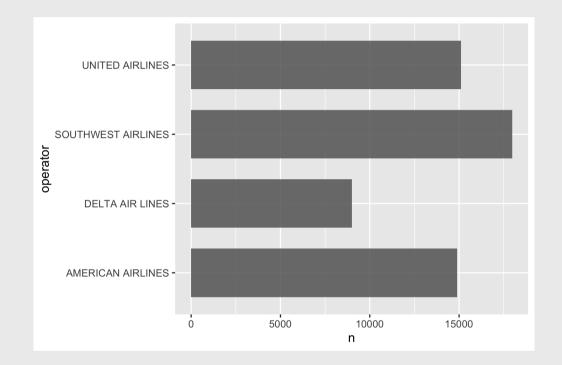

#### 4) Reorder factors with reorder()

```
# Format the data frame
wildlife_impacts %>%
    count(operator) %>%
# Add geoms
ggplot() +
geom_col(
    aes(x = n, y = reorder(operator, n)),
    width = 0.7, alpha = 0.8)
```

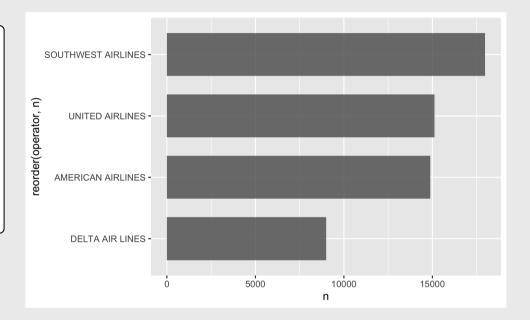

## 5) Adjust scales

```
# Format the data frame
wildlife_impacts %>%
    count(operator) %>%
# Add geoms
ggplot() +
geom_col(
    aes(x = n, y = reorder(operator, n)),
    width = 0.7, alpha = 0.8) +
# Adjust x axis scale
scale_x_continuous(
    expand = expansion(mult = c(0, 0.05)))
```

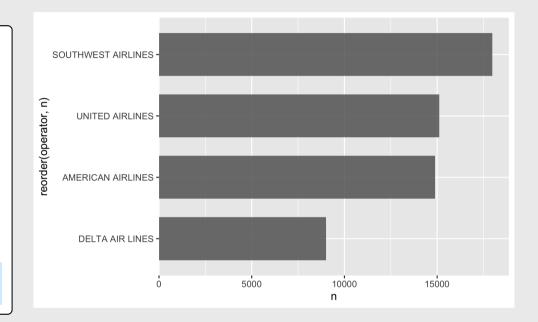

### 5) Adjust scales - customize break points (if you want)

```
# Format the data frame
wildlife_impacts %>%
    count(operator) %>%
# Add geoms
ggplot() +
geom_col(
    aes(x = n, y = reorder(operator, n)),
    width = 0.7, alpha = 0.8) +
# Adjust x axis scale
scale_x_continuous(
    expand = expansion(mult = c(0, 0.05)),
    breaks = c(0, 10000, 20000),
    limits = c(0, 20000))
```

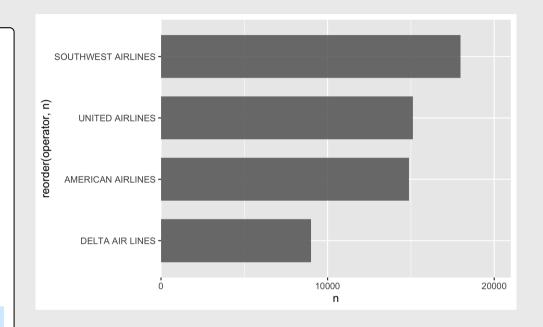

### 6) Adjust theme

#### Four cowplot themes you should know

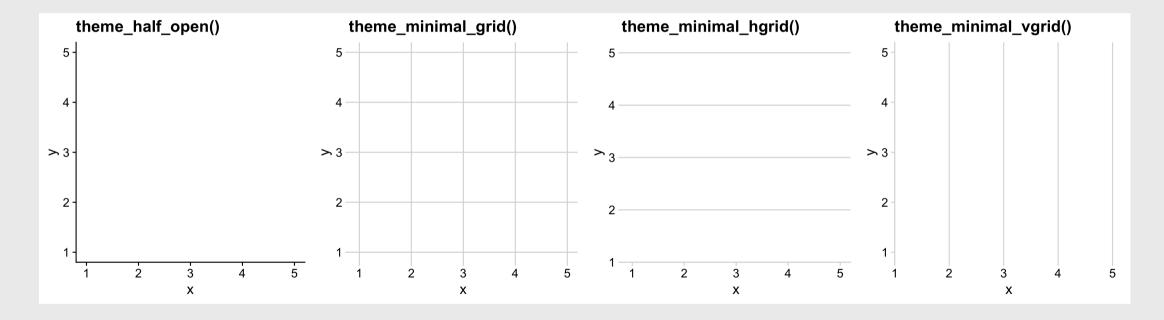

## 6) Adjust theme

For horizontal bars, add only vertical grid

```
# Format the data frame
wildlife_impacts %>%
    count(operator) %>%
# Add geoms
    ggplot() +
    geom_col(
        aes(x = n, y = reorder(operator, n)),
        width = 0.7, alpha = 0.8) +
```

```
# Adjust x axis scale
    scale_x_continuous(
        expand = expansion(mult = c(0, 0.05))) +
```

# Adjust theme
 theme\_minimal\_vgrid()

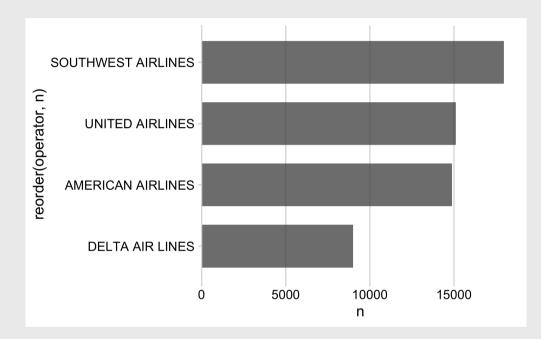

## 7) Annotate

```
# Format the data frame
wildlife_impacts %>%
  count(operator) %>%
  mutate(operator = str to title(operator)) %>9
# Add geoms
  ggplot() +
  geom_col(
      aes(x = n, y = reorder(operator, n)),
      width = 0.7, alpha = 0.8) +
# Adjust x axis scale
  scale_x_continuous(
    expand = expansion(mult = c(0, 0.05))) +
# Adjust theme
  theme_minimal_vgrid() +
# Annotate
  labs(
    x = 'Count',
    y = NULL)
```

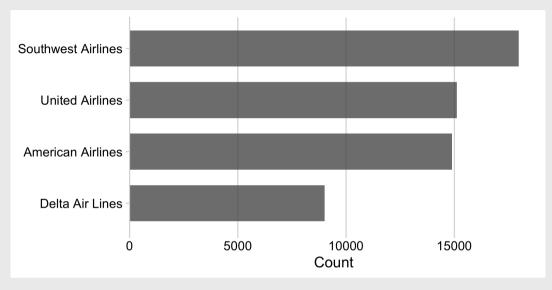

### Finished product

```
wildlife_impacts %>%
  count(operator) %>%
  mutate(operator = str_to_title(operator)) %>%
  ggplot() +
  geom_col(
     aes(x = n, y = reorder(operator, n)),
     width = 0.7, alpha = 0.8) +
  scale_x_continuous(
     expand = expansion(mult = c(0, 0.05))) +
  theme_minimal_vgrid() +
  labs(
     x = 'Count',
     y = NULL)
```

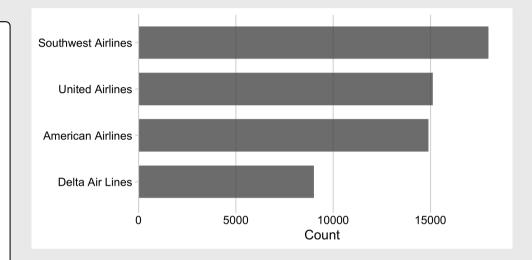

#### Your turn

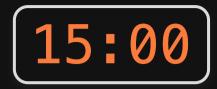

Use the gapminder.csv data to create the following plot, following these steps:

Format data frame
 Add geoms
 Flip coordinates?
 Reorder factors?
 Adjust scales
 Adjust theme
 Annotate

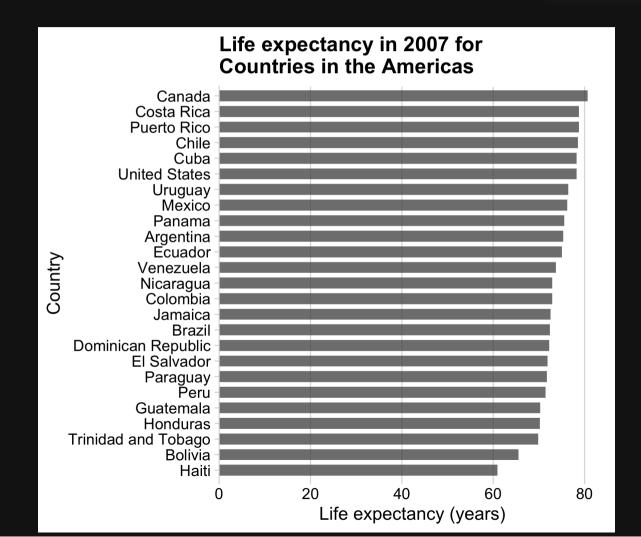